# CHAPTER 28

# **Standard Costing and Variance Analysis**

#### Introduction

The success of a business enterprise depends to a greater extent upon how efficiently and effectively it has controlled its cost. In a broader sense the cost figure may be ascertained and recorded in the form of Historical costing and Predetermined costing. The term Historical costing refers to ascertainment and recording of actual costs incurred after completion of production ..

One of the important objectives of cost accounting is effective cost ascertainment and cost control. Historical Costing is not an effective method of exercising cost control because it is not applied according to a planned course of action. And also it does not provide any yardstick that can be used for evaluating actual performance. Based on the limitations of historical costing it is essential to know before production begins what the cost should be so that exact reasons for failure to achieve the target can be identified and the responsibility be fixed. For such an approach to the identification of reasons to evaluate the performance, suitable measures may be suggested and taken to correct the deficiencies.

## MEANING OF STANDARD COST AND STANDARD COSTING

## Standard Cost

The word "Standard" means a "Yardstick" or "Bench Mark." The term "Standard Costs" refers to Pre-determined costs. Brown and Howard define Standard Cost as a Pre-determined Cost which determines what each product or service should cost under given circumstances. This definition states that standard costs represent planned cost of a product.

Standard Cost as defined by the Institute of Cost and Management Accountant, London "is the Predetermined Cost based on technical estimate for materials, labour and overhead for a selected period of time and for a prescribed set of working conditions."

## Standard Costing

Standard Costing is a concept of accounting for determination of standard for each element of costs. These predetermined costs are compared with actual costs to find out the deviations known as "Variances." Identification and analysis of causes for such variances and remedial measures should be taken in order to overcome the reasons for Variances.

Chartered Institute of Management Accountants England defines Standard Costing as "the Preparation and use of standard costs, their comparison with actual costs and the analysis of variances to their causes and points of incidence."

From the above definition, the technique of Standard Costing may be summarized as follows :

- (1) Determination of appropriate standards for each element of cost.
- (2)' Ascertainment of information about actuals and use of Standard Costs.
- (3) Comparison of actual costs with Standard Costs, the differences known as Variances.
- (4) Analysis of Variances to find out the causes of Variances.
- (5) Reporting to the responsible authority for taking remedial measures.

#### Difference between Estimated Costs and Standard Costs

Although, Pre-determination is the essence of both Standard Costing and Estimated Costing, the two differ from each other in the following respects:

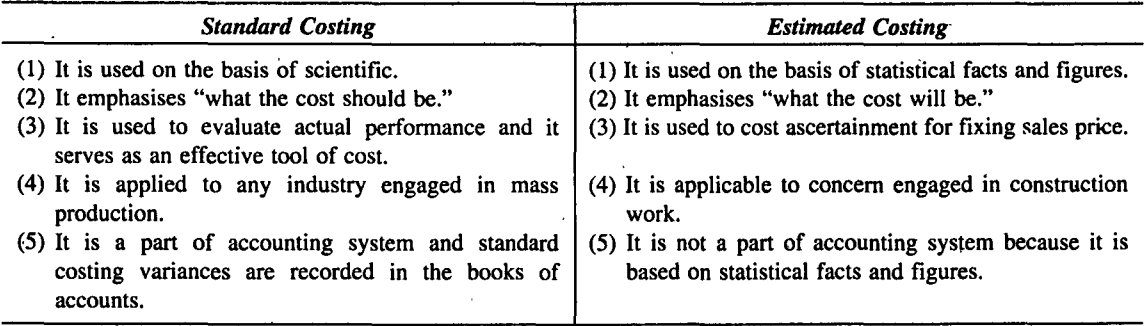

Compare and Contrast between Standard Costing and Budgetary Control :

Relationship: The following are certain basic principles common to both Standard Costing and Budgetary Control:

- (1) Determination of standards for each element of costs in advance.
- (2) For both of them measurement of actual performance is targeted.
- (3) Comparison of actual costs with standard cost to find out deviations.
- (4) Analysis of variances to find out the causes.
- (5) Give the periodic report to take corrective measures.

Differences : Though Standard Costing and Budgetary Controls are aims at the maximum efficiencies and Marginal Cost, yet there are some basic differences between the two from the objectives of using the two costs.

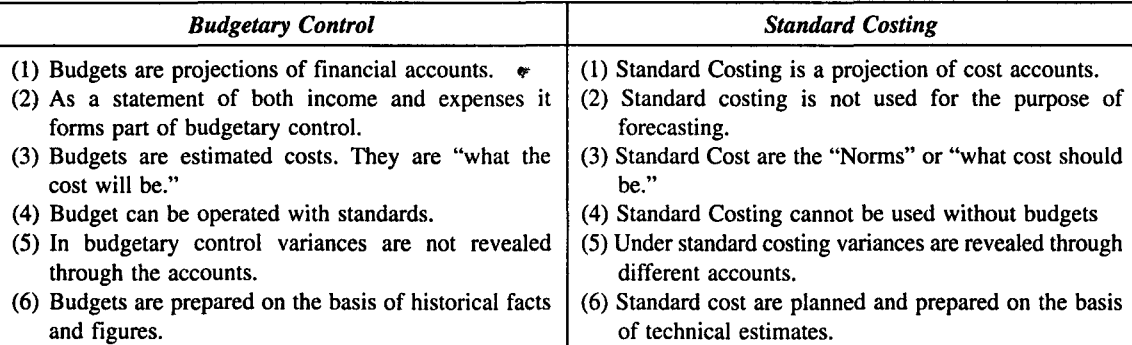

#### *Advantages of Standard Costing*

The following are the important advantages of standard costing :

- (1) It guides the management to evaluate the production performance.
- (2) It helps the management in fixing standards.
- (3) Standard costing is useful in formulating production planning and price policies.
- (4) It guides as a measuring rod for determination of variances.
- (5) It facilitates eliminating inefficiencies by taking corrective measures.
- (6) It acts as an effective tool of cost control.
- (7) It helps the management in taking important decisions.
- (8) It facilitates the principle of "Management by Exception."
- (9) Effective cost reporting system is possible.

#### *Limitations of Standard Costing*

Besides all the benefits derived from this system, it has a number of limitations which are given below:

- (1) Standard costing is expensive and a small concern may not meet the cost.
- (2) Due to lack of technical aspects, it is difficult to establish standards.
- (3) Standard costing cannot be applied in the case of a- concern where non-standardised products are produced.
- (4) Fixing of responsibility is'difficult. Responsibility cannot be fixed in the case of uncontrollable variances.
- $(5)$  Frequent revision is required while insufficient staff is incapable of operating this system.
- (6) Adverse psychological effects and frequent technological changes will not be suitable for standard costing system.

#### Determination of Standard Costs

The following preliminary steps must be taken before determination of standard cost :<br>(1) Establishment of Cost Centres.

- (2) Classification and Codification of Accounts.
- (3) Types of Standards to be applied.
	- (a) Ideal Standard
	- (b) Basic Standard
	- (c) Current Standard
	- (d) Expected Standard
	- (e) Normal Standard
- (4) Organization for Standard Costing.
- (5) Setting of Standards.

(1) Establishment of Cost Centres: It is the first step required before setting of Star.dards. According to CIMA. London Cost Centre is "a location. person or item of equipment for which costs may be ascertained and used for the purpose of cost control." Cost centre is necessary for the determination of standard costs for each product and comparison of actual cost with the predetermined standards to ascertain the deviations to take corrective measures.

(2) Classification and Codification of Accounts: Classification of Accounts and Codification of different items of expenses and incomes help quick ascertainment and analysis of cost information.

(3) Types of Standards to be Applied: Determination of the type of standard to be used is one of the important steps before setting up of standard cost. The different types of standards are given below :

- (a) Ideal Standard
- (b) Basic Standard
- (c) Current Standard
- (d) Expected Standard
- (e) Normal Standard
- (a) *Ideal Standard:* The term "Ideal Standard" refers to the standard which can be attained under the most favourable conditions possible. In other words, ideal standard is based on high degree of efficiency. It assumes that there is no wastage. no machine breakdown. no power failtie, no labour ideal time in the production process. In practice it is difficult to attain this ideal standard.
- *(b) Basic Standard:* This standard is otherwise known as Bogey Standard. Basic Standard which is established for use is unaltered over a long period of time. In other words this standard is fixed in relation to a base year and is not changed in response to changes in material costs. labour costs and other expenses as the case may be. The application of this standard has no· practical importance from cost control and cost ascertainment point of view.
- *(c) Current Standard:* The term "Current Standard" refers to "a standard established for use over a short period of time related to current conditions which reflects the performance that should be attained during the period." These standards are more suitable and realistic for control purposes.
- *(d) Expected Standard:* Expected Standard may be defined as "the standard which may be anticipated to be attained during a future specified budget period." These standards set targets which can be achieved in a normal situation. As such it is more realistic than the Ideal Standard.
- *(e) Normal Standard:* This standard resents an average standard in past which, it is anticipated, can be attained over a future period of time, preferably long enough to cover one trade cycle. The usefulness of such standards is very limited for the purpose of cost control.

(4) Organization for Standard Costing: The success of the standard costing system depends upon the reliability of standards. Hence the responsibility for setting standard is vested with the Standard Committee. It consists of

- (a) Purchase Manager
- (b) Production Manager
- (c) Personnel Manager
- (d) Time and Motion Study Engineers
- (e) Marketing Manager and Cost Accountant

(5) Setting of Standard: The Standard Committee is responsible for setting standards for each element of costs as given below :

- I. Direct Material
- II. Direct Labour
- III. Overheads
	- (a) Fixed Overheads
	- (b) Variable Overheads

## I. Standard for Direct Material Cost

The following are the standard involved in direct materials cost:

- 0) Material Quantity or Usage Standard.
- (ii) Material Price Standard.

(i) Material Usage Standard: Material Usage Standard is prepared on the basis of material specifications and quality of materials required to manufacture a product. While setting of standards proper allowance should be provided for normal losses due to unavoidable occurrence of evaporation, breakage etc.

(ii) Material Price Standard: Material Price Standard is calculated by the Cost Accountant and the Purchase Manager for each type of materials. When this type of standard is used, it is essential to consider the important factors such as market conditions, forecasting relating to the trends of prices, discounts etc.

## II. Standard for Direct Labour Cost

The following standards are established:

- (i) Fixation of Standard Labour Time
- (ii) Fixation of Standard Rate

(i) Fixation of Standard Labour Time: Labour Standard time is fixed and it depends upon the nature of cost unit, nature of operations performed, Time and Motion Study etc. While determining the standard time normal ideal time is allowed for fatigue and other contingencies.

(ii) Fixation of Standard Rates: The standard rate fixed for each job will be determined on the basis of methods of wage payment such as Time Wage System, Piece Wage System, Differential Piece Rate System and Premium Plan etc.

## III. Setting Standards for Overheads

The following problems are involved while setting standards for overheads:

- (1) Determination of standard overhead cost
- (2) Estimating the production level of activity to be measured in terms of common base like machine hours, units of production and labour hours.

Setting of overhead standards is divided into fixed overhead. variable overhead and semi-variable overhead. The determination of overhead rate may be calculated as follows :

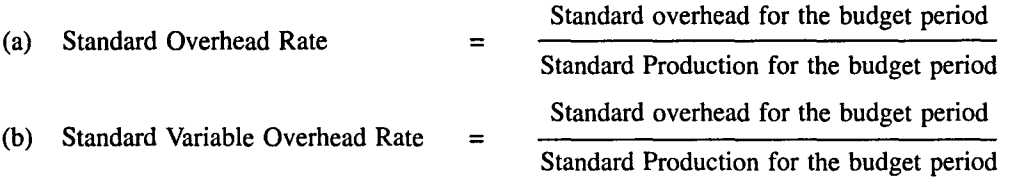

Standard Hour: Usually production is expressed in terms of units, dozen. kgs, pound, litres etc. When productions are of different types, all products cannot be expressed in one unit. Under such circumstances, it is essential to have a common unit for all the products. Time factor is common to all the operation. ICMA, London, defines a Standard Time as a "hypothetical unit pre-established to represent the amount of work which should be performed in one hour at standard performance."

Standard Cost Card: After fixing the Standards for direct material, direct labour and overhead cost, they are recorded in a Standard Cost Card. This Standard cost is presented for each unit cost of a product. The total Standard Cost of manufacturing a product can be obtained by aggregating the different Standard Cost Cards of different proceses. These Cost Cards are useful to the firm in production planning and pricing policies.

#### VARIANCE ANALYSIS

Standard Costing guides as a measuring rod to the management for determination of "Variances" in order to evaluate the production performance. The term "Variances" may be defined as the difference between Standard Cost and actual cost for each element of cost incurred during a particular period. The term "Variance Analysis" may be defined as the process of analyzing variance by subdividing the total variance in such a way that management can assign responsibility for off-Standard Performance.

The variance may be favourable variance or unfavourable variance. When the actual performance is better than the Standard, it resents "Favourable Variance." Similarly, where actual performance is below the standard it is called as "Unfavourable Variance."

Variance analysis helps to fix the responsibility so that management can ascertain —

- (a) The amount of the variance
- (b) The reasons for the difference between the actual performance and budgeted performance
- (c) The person responsible for poor performance
- (d) Remedial actions to be taken

Types of Variances: Variances may be broadly classified into two categories (A) Cost Variance and (B) Sales Variance.

#### (A) Cost Variance

Total Cost Variance is the difference between Standards Cost for the Actual Output and the Actual Total Cost incurred for manufacturing actual output. The Total Cost Variance Comprises the following :

- I. Direct Material Cost Variance (DMCV)
- II. Direct Labour Cost Variance (DLCV)
- III. Overhead Cost Variance (OCV)

#### I. Direct Material Variances

Direct Material Variances are also termed as Material Cost Variances. The Material Cost Variance is the difference between the Standard cost of materials for the Actual Output and the Actual Cost of materials used for producing actual output. The Material Cost Variance is calculated as:

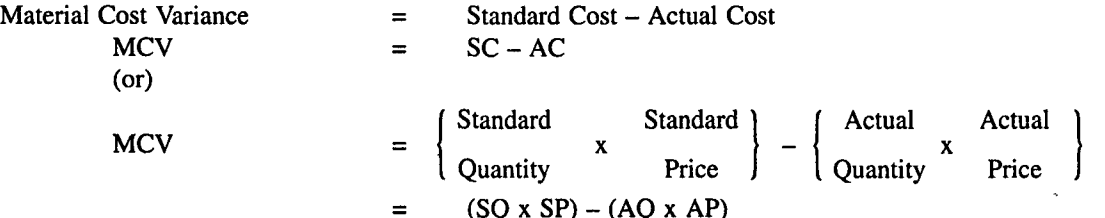

Note: If the actual costs is more than standard cost the variance will be unfavourable or adverse variance and. on the other hand, if the actual cost is less than standard cost the variance will be favourable variance. The material cost variance is further classified into:

- (I) Material Price Variance
- (2) Material Usage Variance
- (3) Material Mix Variance
- (4) Material Yield Variance

(1) Material Price Variance (MPV) : Material Price Variance is that portion of the Material Cost Variance which is due to the difference between the Standard Price specified and the Actual Price paid for purchase of materials. Material Price Variance may be calculated by

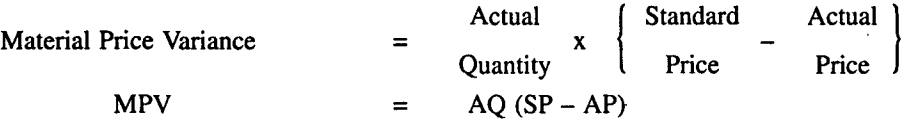

Note : If actual cost of materials used is more than the standard cost the variance is adverse. it represents negative (-) symbol. And on the other hand. if the variance is favourable it is to be represented by positive (+) symbol.

(2) Material Usage Variance (MUV): Material Usage Variance is that part of Material Cost Variance which refers to the difference between the standard cost of standard quantity of material for actual output and the Standard cost of the actual material used. Material Usage Variance is calculated as follows:

 $\overline{\phantom{a}}$ 

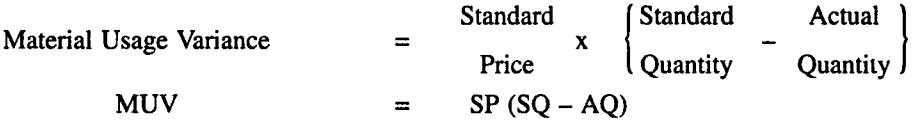

Note: This Variance will be favourable when standard cost of actual material is more than the Standard material cost for actual output, and Vice Versa.

(3) Material Mix Variance (MMV) : It is the portion of the material usage variance which is due to the difference between the Standard and the actual composition of mix. Material Mix Variance is calculated under two situations as follows :

(a) When actual weight of mix is equal to standard weight to mix

(b) When actual weight of mix is different from the standard mix .

#### *(a) When Actual Weight and Standard Weight of Mix are equal :*

(i) The formula is used to calculate the Variance:

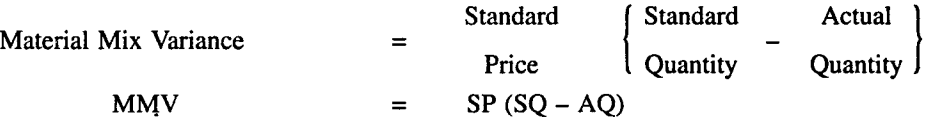

(ii) In case standard quantity is revised due to shortage of a particular category of materials, the formula will be changed as follows :

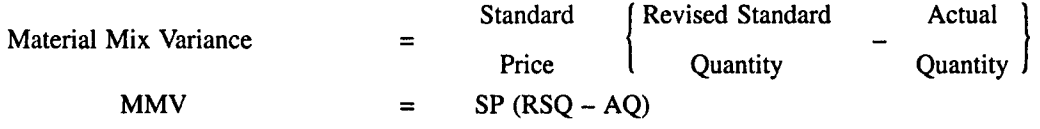

## *(b) When Actual Weight and Standard Weight of Mix are different:*

(i) The formula used to calculate the Variance is :

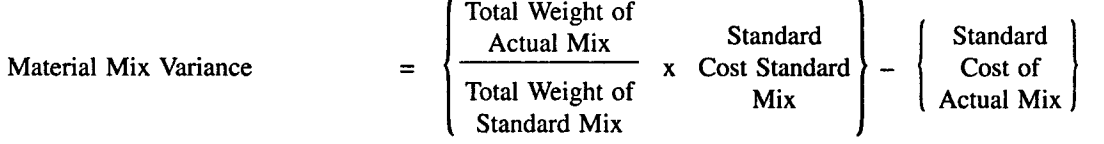

(ii) In case the standard is revised due to the shortage of a particular category of materials, the alternative formula will be as follows:

Material Mix Variance ( Total Weight of ) Actual Mix Standard Standard = x Cost of Revised - Cost of Total Weight of Standard Mix ( Actual Mix 1 Standard Mix

(4) Materials Yield Variance (MYV): It is the portion of Material Usage Variance. This variance arises due to spoilage, low quality of materials and defective production planning etc. Materials Yield Variance may be defined as "the difference between the Standard Yield Specified and the Actual Yield Obtained." This variance may be calculated as under:

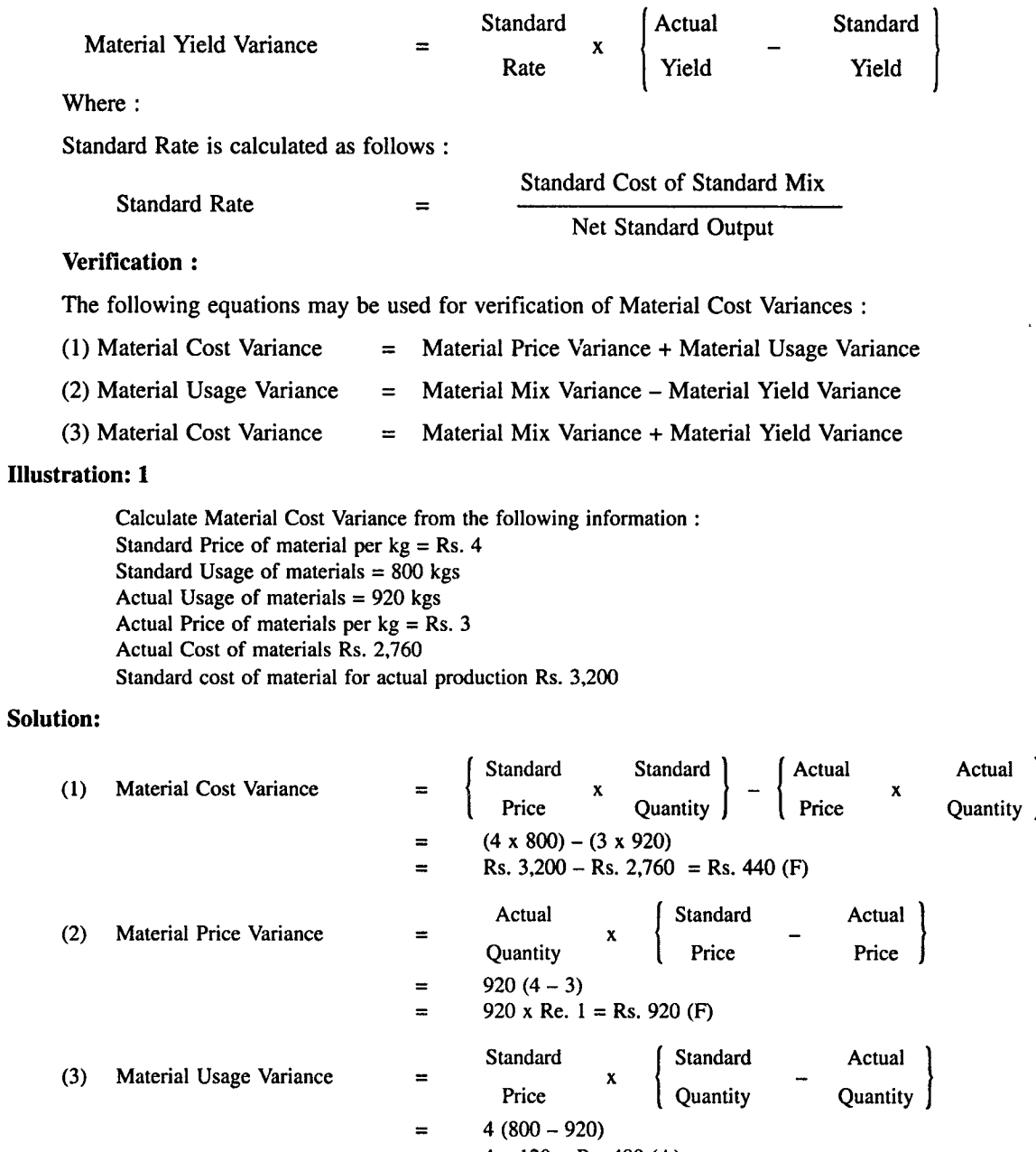

 $\ddot{\phantom{0}}$ 

#### Illustration: 2

From the following particulars calculate:

- (a) Material Cost Variance
- (b) Material Price Variance
- (c) Material Usage Variance
- (d) Material Mix Variance

#### The Standard Mix of Product is :

X 300 Units at Rs. 7.50 per unit

- Y 400 Units at Rs. 10 per unit
- Z 500 Units at Rs. 12.50 per unit

#### The Actual Consumption was:

X 320 Units at Rs. 10 per unit

Y 480 Units at Rs. 7.50 per unit

Z 420 Units at Rs. 15 per unit

### Solution:

#### Standard Cost of Standard Materials:

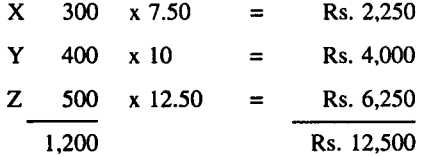

Actual Cost of Actual Materials:

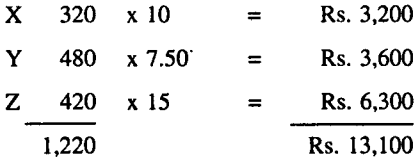

Revised Quantity :

$$
X = \frac{1,220}{1,200} \times 300 = 305 \text{ units}
$$
  
\n
$$
Y = \frac{1,220}{1,200} \times 400 = 406.66 \text{ units}
$$
  
\n
$$
Z = \frac{1,220}{1,200} \times 500 = 508.33 \text{ units}
$$

## Calculation of Variance :

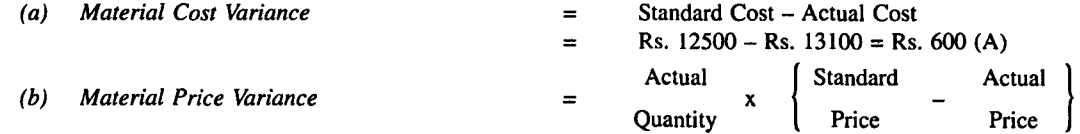

#### 606

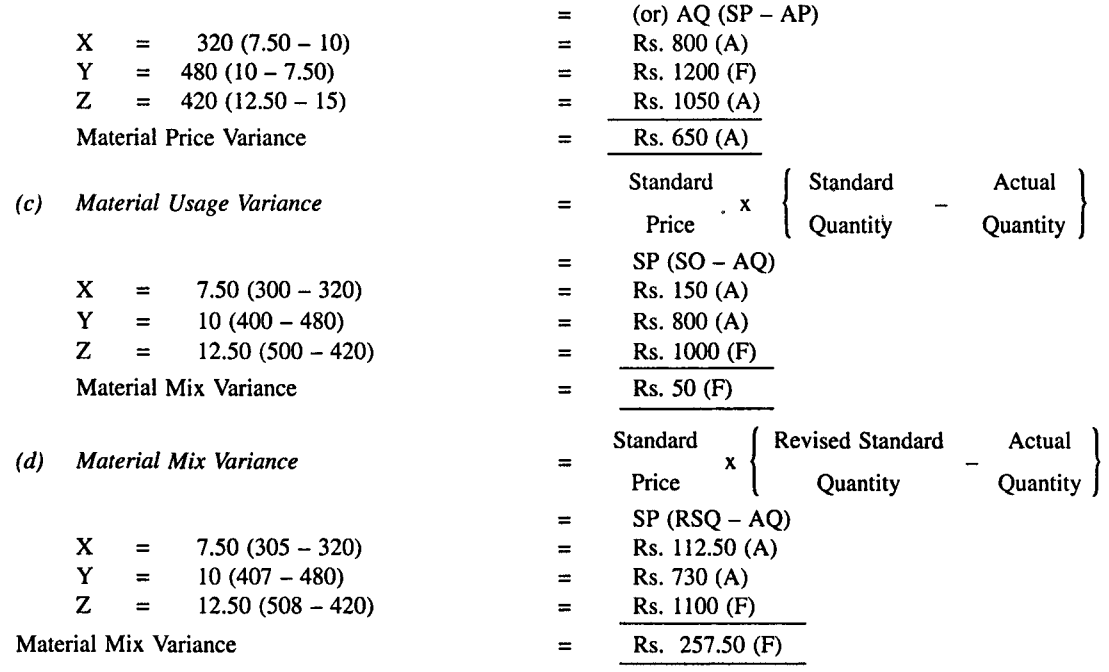

## **Illustration: 3**

X Y Z products Company produces a gasoline additive Gas Gain. This product increases engine efficiency and improves gasoline mileage by creating a more complex burn in the combustion process.

Careful controls are required during the production process to ensure that the proper mix of input chemicals is achieved and that evaporation is controlled. If controls are not effective, there can be loss of output and efficiency.

The Standard cost of producing a 500 litre batch of Gas Gain is Rs.6075. The Standard Material Mix and related standard cost of each chemical used in a 500 litre batch as follows:

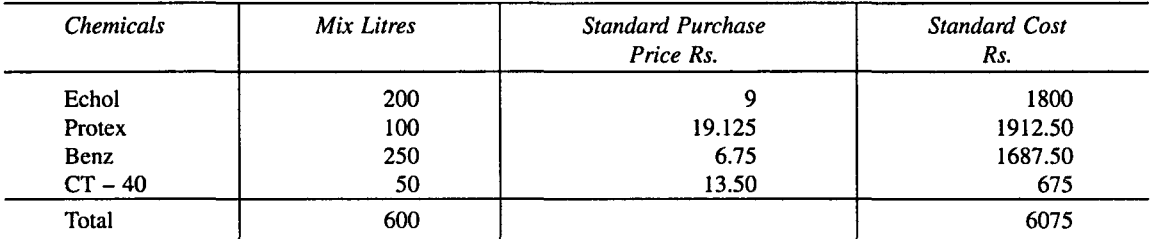

The quantities of chemicals purchased and used during the current production period are shown below. A total of 140 batches of Gas Gain were manufactured during the current production period. X Y Z products company determines its costs and chemical usage variations at the end of each production period.

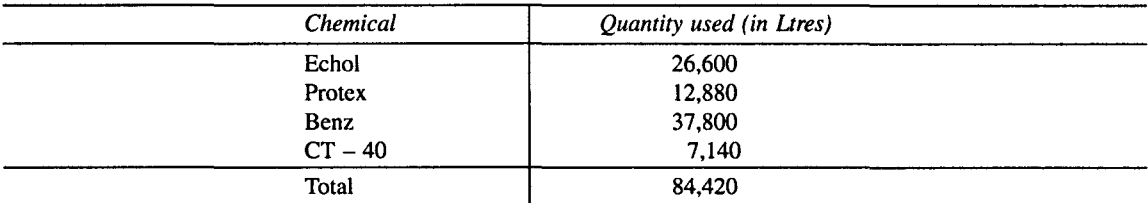

**Required** : Compute the total material usage variance and then breakdown this variance into mix and yield components.

# **Solution:**

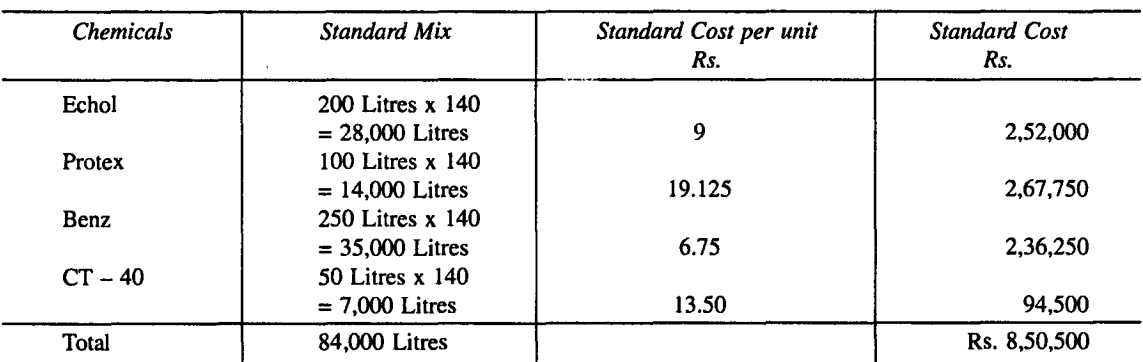

## **A. Standard Cost of Standard Mix for actuals of 140 batches**

## **B. Standard Cost of Actual Mix for Actual of 140 batches**

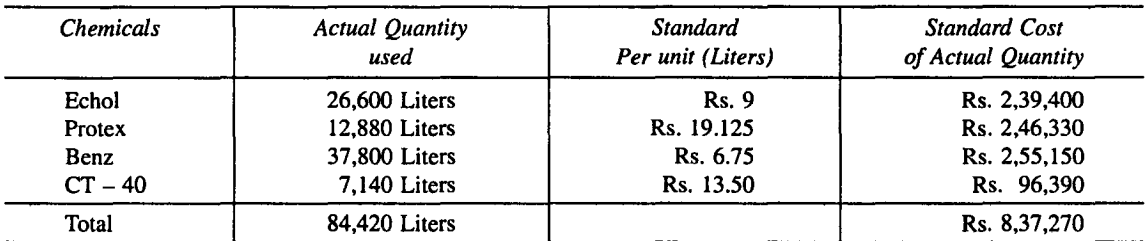

## **Material Usage Variance**

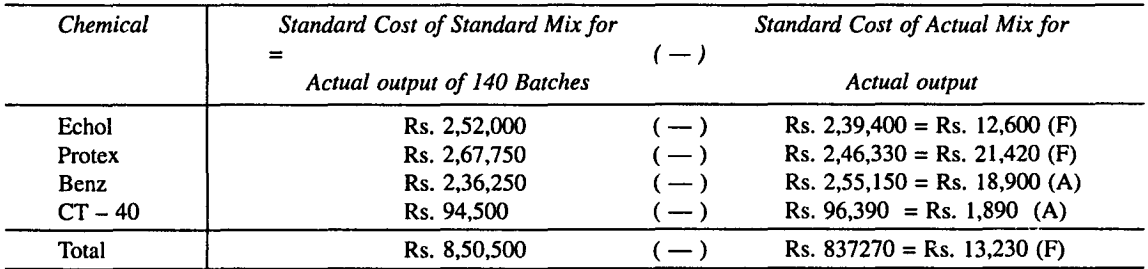

## **Standard Cost of Standard Mix for Actual Input (84,420 Litres)**

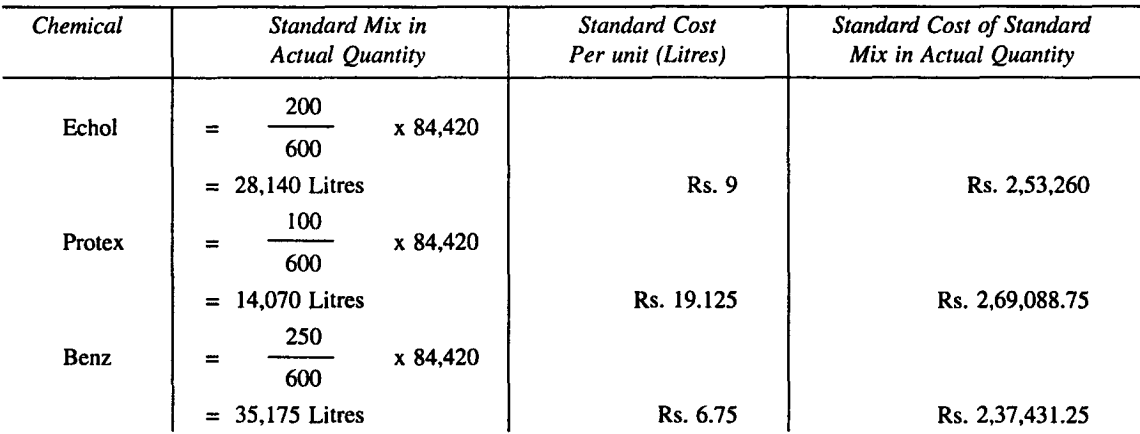

## *608*

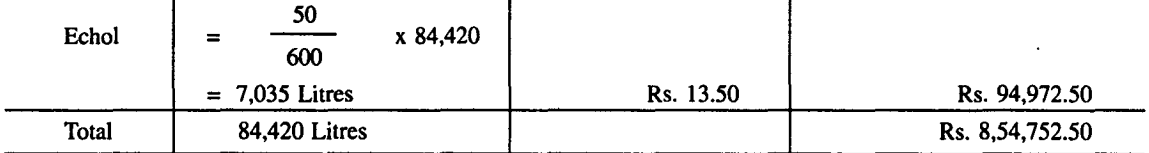

#### Material Mix Variance

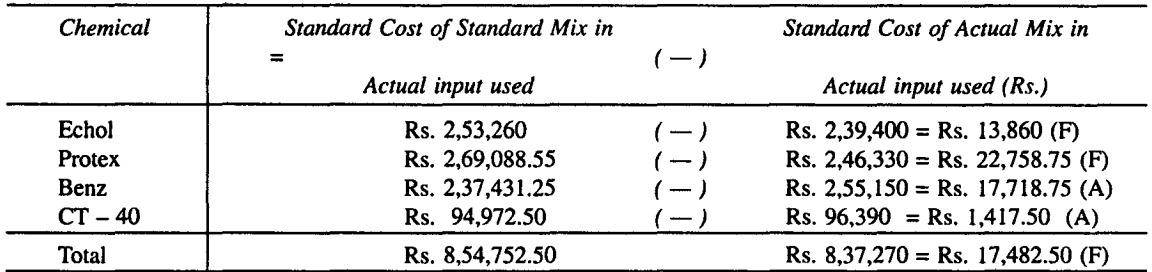

#### Material Yield Variance :

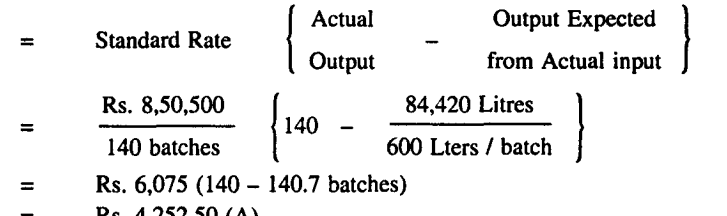

= Rs. 4,252.50 (A)

## II. Labour Variances

Labour Variances can be classified into:

- (a) Labour Cost Variance (LCV)
- (b) Labour Rate Variance or Wage Rate Variance
- (c) Labour Efficiency Variance
- (d) Labour Idle Time Variance
- (e) Labour Mix Variance
- (f) Labour Revised Efficiency Variance
- (g) Labour Yield Variance

(a) Labour Cost Variance (LCV): Labour Cost Variance is the difference between the Standard Cost of labour allowed for the actual output achieved and the actual wages paid. It is also termed as Direct Wage Variance or Wage Variance. Labour Cost Variance is calculated as follows:

> Labour Cost Variance = Standard Cost of Labour  $-$  Actual Cost of Labour (or)

Labour Cost Variance  $= \begin{cases} \text{Standard} & \text{Standard Time} \\ \text{Rate} & \text{for Actual Output} \end{cases}$ Rate  $\begin{bmatrix} x \\ x \end{bmatrix}$  for Actual Output  $\begin{bmatrix} - \\ 1 \end{bmatrix}$ Actual Rate x Actual} Time

and the state of the state of the

Note: If actual labour cost is more than the standard labour cost, the variance represents negative and vice versa.

(b) Labour Rate Variance: It is that part of labour cost variance which is due to the difference between the standard rate specified and the actual rate paid. This variances arise from the following reasons:

(a) Change in wage rate.

- (b) Faulty recruitment.
- (c) Payment of overtime.
- (d) Employment of casual workers etc.

It is expressed as follows :

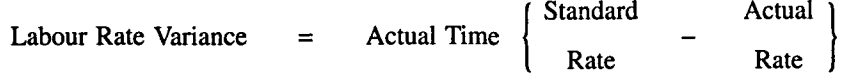

Note: If the Standard rate is higher than the actual rate, the variance will be favourable and vice versa.

(c) Labour Efficiency Variance: Labour Efficiency Variance otherwise known as Labour Time Variance. It is that portion of the Labour Cost Variance which arises due to the difference between standard labour hours specified and the actual labour hours spent. The usual reasons for this variance are (a) poor supervision (b) poor working condition (c) increase in labour turnover (d) defective materials. It may be calculated as following:

Note: If actual time taken is more than the specified standard time, the variance represents unfavourable and vice versa.

(d) Labour Idle Time Variance: Labour Idle Time Variance arises due to abnormal situations like strikes, lockout, breakdown of machinery etc. In other words, idle time occurs due to the difference between the time for which workers are paid and that which they actually expend upon production. It is calculated as follows :

Idle Time Variance  $=$  Idle Hours x Standard Rate

(e) Labour Mix Variance: It is otherwise known as Gang Composition Variance. This variance arises due to the differences between the actual gang composition than the standard gang composition. Labour Mix Variance is calculated in the same way of Materials Mix Variance. This variance is calculated in two ways:

(i) When Standard Labour Mix is equal to Actual Labour Mix.

- (ii) When Standard Labour mix is different from Actual Labour Mix.
- (i) When Standard and actual times of the labour mix are same : The formula for its computation may be as follows :

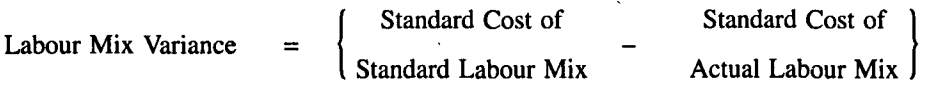

(ii) When Standard and actual times of the labour mix are different : Changes in the composition of a gang may arise due to shortage of a particular grade of labour. It may be calculated as follows :

*Standard Costing and Variance Analysis* 

Labour Mix Variance

\n
$$
= \left\{ \begin{array}{ccc}\n \text{Revised Standard} & \text{Actual} \\
 \text{Time} & \text{Time}\n \end{array} \right\} \quad x \quad \left\{ \begin{array}{ccc}\n \text{Standard} \\
 \text{Rate}\n \end{array} \right\}
$$

Where:

Revised Standard Time

\n
$$
=
$$

\nTotal Standard Time

\nTotal Standard Time

\n $=$ 

(f) Labour Yield Variance: This variance is calculated in the same way as Material Yield Variance. Labour Yield Variance arises due to the variation in labour cost on account of increase or decrease in yield or output as compared to relative standard. The formula for this purpose is as follows:

Labour Yield Variance = Standard Labour Cost per unit of output  $x \left\{ \right.$ Standard output for Actual Time Actual 1 Output |

Note: If actual output is more than Standard output for actual time, the variance is favourable and vice versa.

Verification: Labour Cost Variance = Labour Rate Variance + Labour Efficiency Variance

#### Illustration: 4.

From the following particulars, calculate Labour Variance:

Standard hours = 200

Standard rate for actual production  $=$  Re. 1 per hour

Actual hour  $= 190$ 

Actual Rate = Rs. 1.25 per hour

## Solution: '

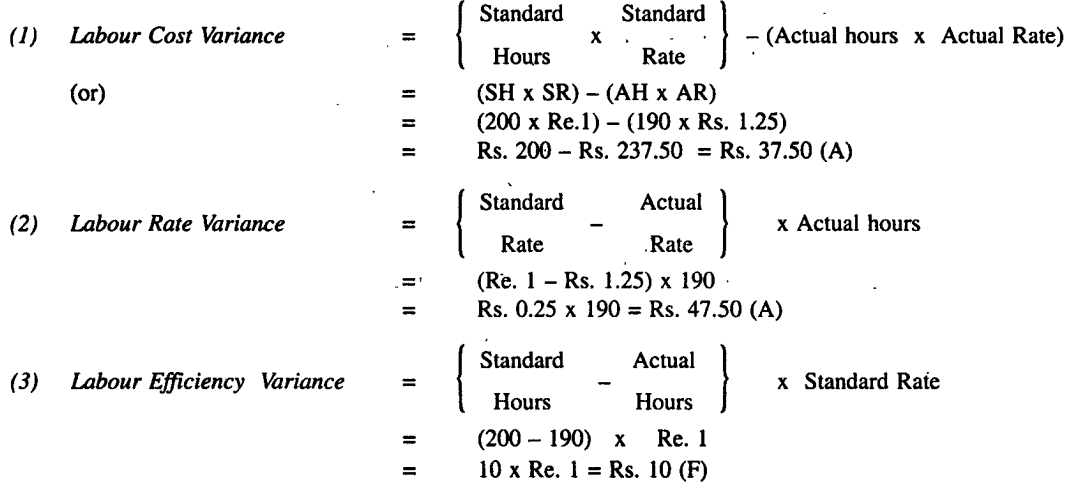

#### Verification:

 $\ddot{\phantom{a}}$ 

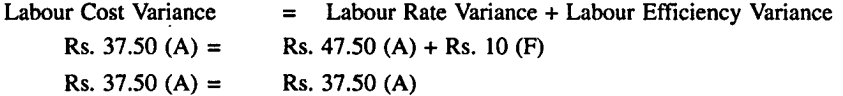

## Illustration: 5

The details regarding the composition and the weekly wage rates of labour force engaged on a job scheduled to be completed in 30 weeks are as follows :

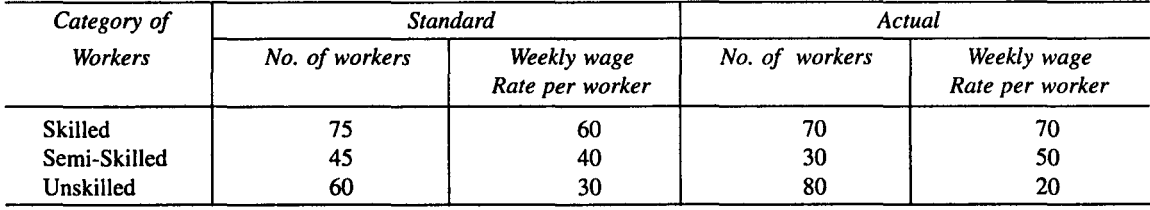

 $\lambda$ 

The work was actually completed in 32 weeks. Calculate the various labour variances.

l.

#### Solution:

(1) Labour Cost Variance = Standard Labour Cost - Actual Labour Cost

#### Calculation of Standard Labour Cost:

#### Category of Standard Workers :

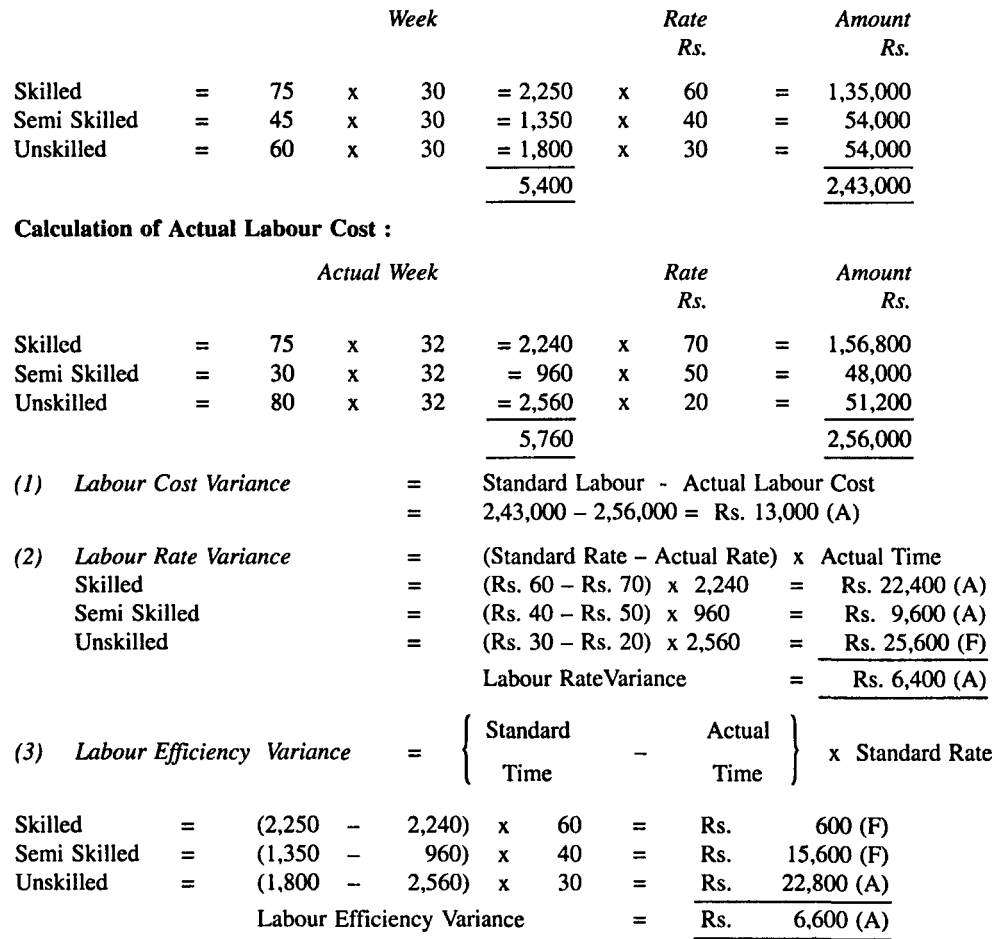

#### 612

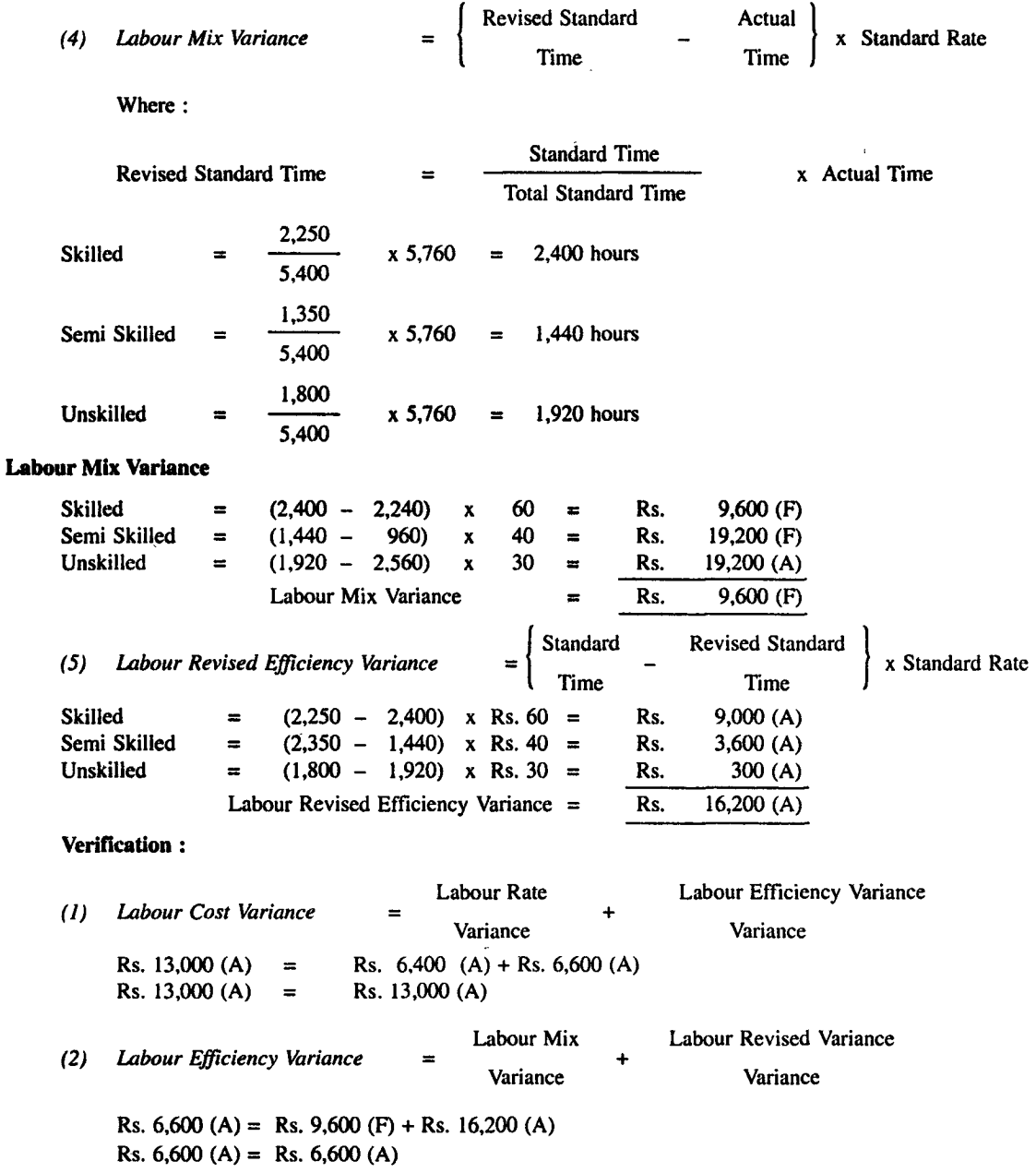

#### **III. Overhead Variances**

Overhead may be defined as the aggregate of indirect material cost, indirect labour cost and indirect expenses. Overhead Variances may arise due to the difference between standard cost of overhead for actual production and the actual overhead cost incurred. The Overhead Cost Variance may be calculated as follows:

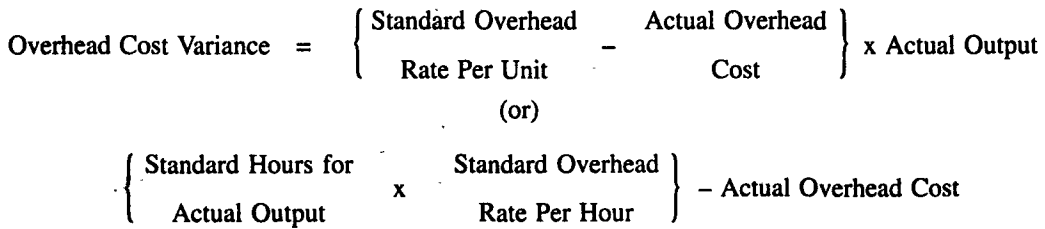

Essentials of Certain Terms : For the purpose of measuring various Overhead Variances it is essential to know certain technical terms related to overheads are given below:

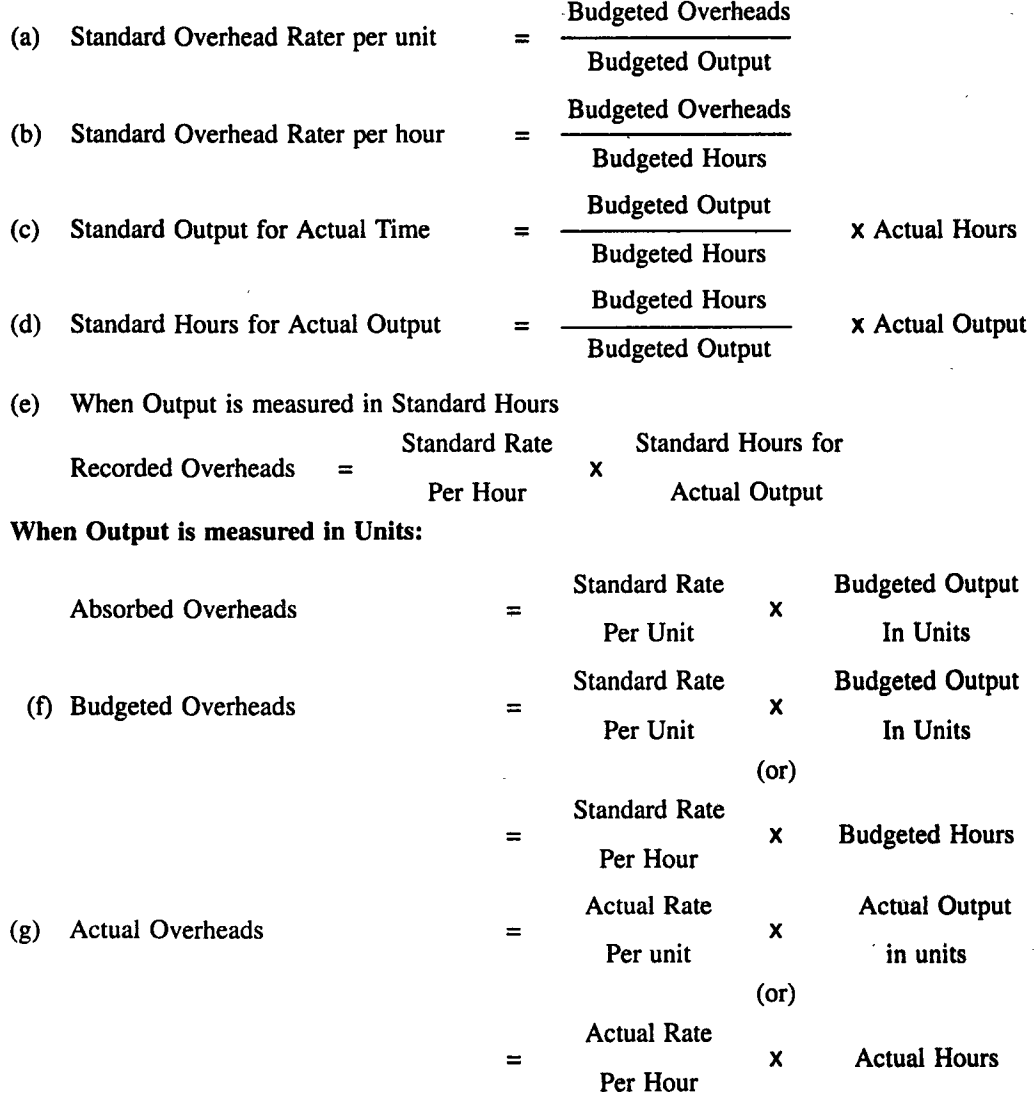

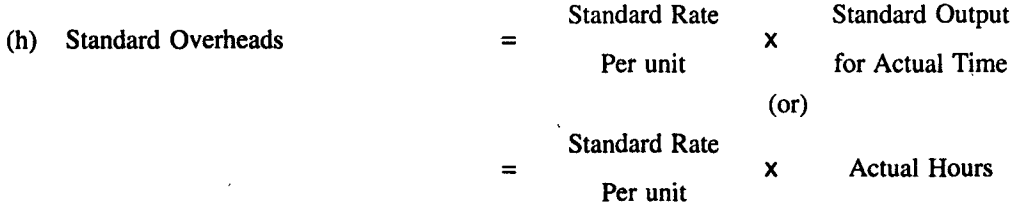

Note: The tenn Budgeted Overheads and Standard Overheads are not used in the same sense. It is assumed that the tenn Budgeted and Standard are used interchangeably. In other words, Budgeted Overheads are used for budgeted time or budgeted output and standard overheads are used for actual time or budgeted output in actual time.

## Classification of Overhead Variance

Overhead Variances can be classified as :

## I. Variable Overhead Variances:

- (1) Variable Overhead Cost Variance
- (2) Variable Overhead Expenditure Variance
- (3) Variable Overhead Efficiency Variance

## II. Fixed Overhead Variance:

- (a) Fixed Overhead Cost Variance
- (b) Fixed Overhead Expenditure Variance
- (c) Fixed Overhead Volume Variance
- (d) Fixed Overhead Capacity Variance
- (e) Fixed Overhead Efficiency Variance
- $(f)$  Fixed Overhead Calendar Variance

## I. Variable Overhead Variances:

(1) Variable Overhead Cost Variance: This is the difference between standard variable overhead for actual production and the actual variable overhead incurred. The formula is as follows :

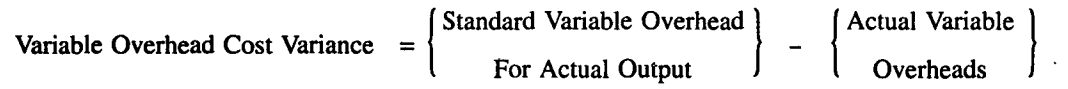

(2) Variable Overhead Expenditure Variance: It is the difference between standard variable overheads allowed for actual hours worked and the actual variable overhead incurred. This variable may be calculated as follows :

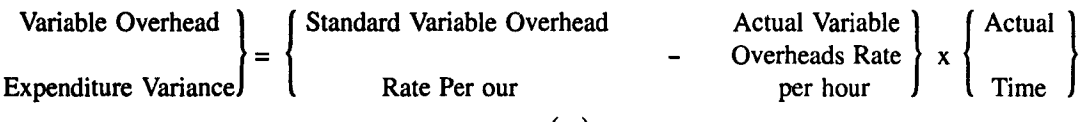

(or)

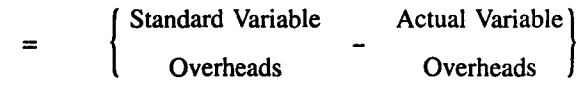

(3) Variable Overhead Efficiency Variance: This variance arises due to the difference between variable overhead recovered from actual output produced and the standard variable overhead for actual hours worked. The formula is a follows :

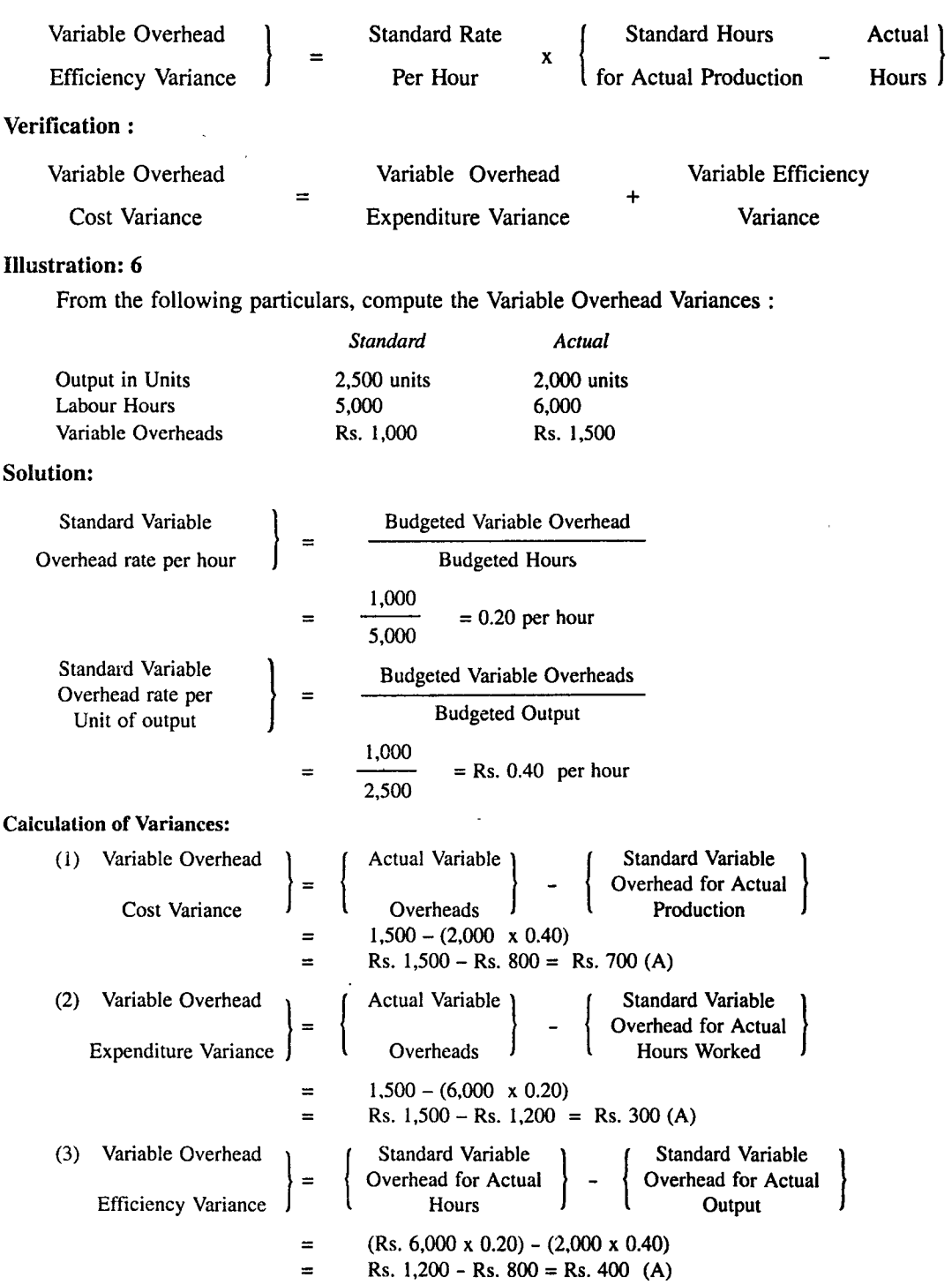

 $\hat{\boldsymbol{\cdot} }$ 

#### Verification:

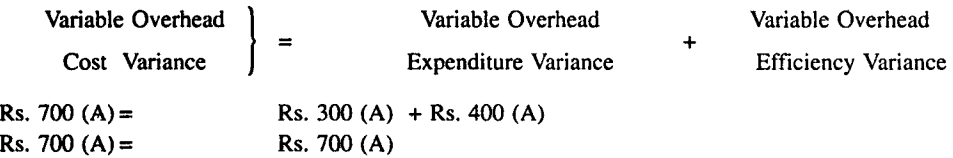

#### II. Fixed Overhead Variance

(a) Fixed Overhead Cost Variance: It is that portion of overhead cost variance which is due to over absorption or under absorption of overhead for the actual production. In other words, the variance is the difference between the standard fixed overheads allowed for the actual production and the actual fixed

Concrete between the standard fixed overheads allowed for the actual production and the actual fixed overheads incurred. The variance can be calculated as follows:

\nFixed Overhead Cost Variance = 
$$
\begin{pmatrix} \text{Actual Fixed} \\ \text{Overhead} \end{pmatrix} - \begin{pmatrix} \text{Standard Fixed} \\ \text{Overhead} \\ \text{Production} \end{pmatrix}
$$

\n(or)

\n
$$
= \begin{pmatrix} \text{Standard Fixed} \\ \text{Overhead Rate Per Hour} \end{pmatrix} - \begin{pmatrix} \text{Actual Fixed} \\ \text{Actual Fixed} \\ \text{Overheads} \end{pmatrix} \times \text{Actual Output}
$$

(b) Fixed Overhead Expenditure Variance: This is otherwise tenned as "Budget Variance." It is the difference between the budgeted fixed overheads and the actual fixed overheads incurred during the particular period. The formula for calculation of this Variance is

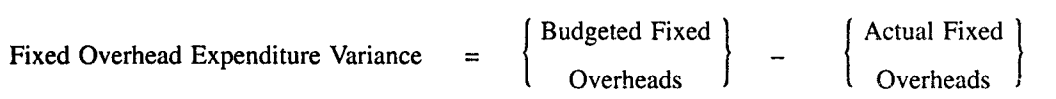

(c) Fixed Overhead Volume Variance: This Variance is the difference between the budgeted fixed overheads and the standard fixed overheads recovered on the actual production. The formula is as follows:

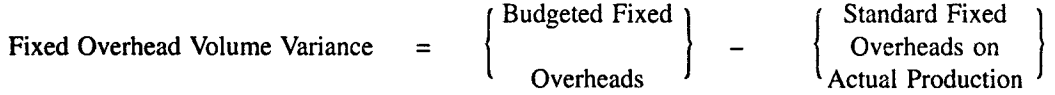

Note: If budgeted fixed overhead is greater than standard fixed overhead on actual production, the variance is unfavourable and vice versa.

(d) Fixed Overhead Capacity Variance: This is that portion of volume variance which is due to working at higher or lower capacity than the budgeted capacity. In other words, fixed overhead capacity variance arising due to a particular cause, i.e., unexpected holidays, breakdown of machinery, strikes, power failure etc. This is calculated as follows :

Fixed Overhead } Capacity Variance = {Actual Hours Worked = { Standard FiXed} Overheads (or) BUdgeted} x Hours Standard fixed Overhead Rate Per Hour \_ {BUdgeted FiXed} Overheads

(e) Fixed Overhead Efficiency Variance: It is that portion of the Volume Variance which shows the lower or higher output arising from the efficiency or inefficiency of the workers. This is an outcome of the performance of the workers and is calculated as :

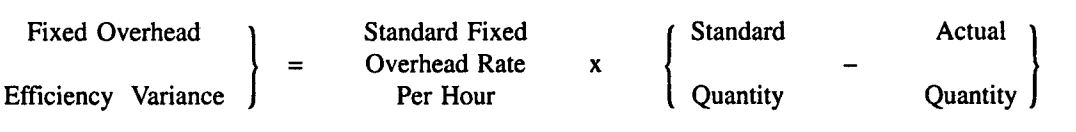

(1) Fixed Overhead Calendar Variance: This is part of Capacity Variance which is due to the difference between the actual number of working days and the budgeted working days. Calendar Variance can be calculated as follows :

Fixed Overhead  $\Big|$ Calendar Variance  $\int$ Standard Rate Per hour / Per day Excess or Deficit hours  $\mathbf{x}$ or days worked

Note: If the actual days worked are more than the budgeted working days, the variance is favourable and vice versa.

#### Combined Overhead Variances

Analysis of overhead variance can be calculated by combined overhead variances methods. It may be:

- (a) Two Variance Method and
- (b) Three Variance Method

(a) Two Variance Method: If the Overhead Variances are analysed on the basis of both expenditure and volume is called as "Two Variance Analysis."

 $\ddot{\phantom{0}}$ 

#### Illustration: 7

From the following particulars calculate Fixed Overhead Variances :

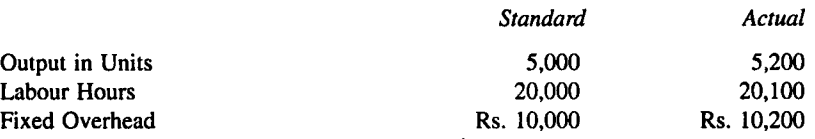

Standard time for one unit 4 hours.

#### Solution:

#### Standard Hours for Actual Output

For 1 unit standard time 4 hours For 5,200 units =  $5,200 \times 4 = 20,800$  hours

#### Standard Overhead Rate per Hour

For 1 unit 4 hours For 5,000 units = 5,000 x 4 = 20,000 hours For 20.000 hours Fixed Overhead is Rs. 10.000 10,000 For 1 hour =  $\frac{10,000}{20,000}$  = Re. 0.50

#### Standard Overhead Rate per Unit

For 500 units Fixed Overhead is Rs. 10,000  
For 1 unit = 
$$
\frac{10,000}{5,000}
$$
 = Rs. 2 per unit

#### (1) Fixed Overhead Cost Variance:

- Standard Hours for Standard Overhead = x -------- Actual OutP4t Rate Per Hour - Actual Overhead
- **= (20,800 x Re. 0.50) - Rs. 10,400**
- $=$  Rs. 10,400 10,200 = Rs. 200 (F)

#### (2) Fixed Overhead Expenditure of Budget Variance:

- = Budgeted Fixed Overhead Actual Fixed Overhead
- $=$  Rs. 10,000 Rs. 10,200 = Rs. 200 (A)

#### (3) Fixed Overhead Volume Variance:

- = (Budgeted Production Actual Production) x Standard Overhead Rate Per Unit
- =  $(Rs.5,000 5,200)$  x 2 = Rs. 400 (F)

#### (4) Fixed Overhead Efficiency Variance:

| Standard Hours for Standard Hours for  $\left\{\n \begin{array}{c}\n \text{Actual} \\
 \text{Natural Production}\n \end{array}\n \right\}\n \times \text{Standard Overhead Rate Per Hour}$  $=$  (20,800 - 10,200) x Re. 0.50  $=$  Rs. 350 (F)

#### (5) Fixed Overhead Capacity Variance:

- (Budgeted Hours Actual Hours) x Standard Overhead Rate Per Hour
- $=$  (20,000 20,100) x Re. 0.50 = Rs. 50 (F)

#### Verification:

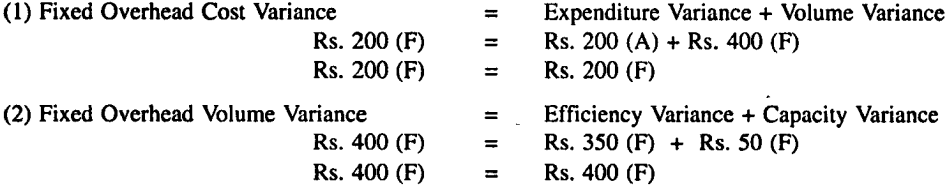

#### Illustration: 8

 $\cdot$ 

Calculate Overhead Variances from the following information :

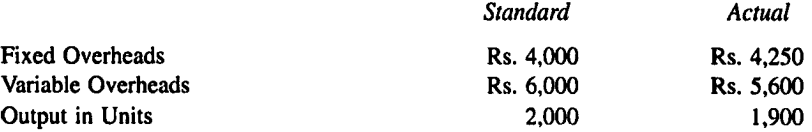

Solution:

Fixed Overhead Rate Per Unit  $=$ 

Budgeted Fixed Overheads Output in Units

$$
= \frac{4,000}{2,000} = \text{Rs. } 2
$$

Budgeted Variable Overheads

Output in Units

$$
= \frac{6,000}{\text{S.R.S.}} = \text{Rs. } 3
$$

=

$$
2,000 - 10
$$

#### (1) Variable Overhead Variance:

Variable Overhead Rate Per Unit

- $=$  (Actual Output x Standard Variable Overhead Rate) Actual Variable Overhead
- $=$  (1,900 x 3) 5,600
- $= 5,700 5,600 = \text{Rs.}100 \text{ (F)}$

#### (2) Fixed Overhead Variance:

- $=$  (Actual Output x Standard Fixed Overhead Rate) Actual Fixed Overhead
- $=$  (1,900 x 2) 4,250
- $= 3,800 4,250 = \text{Rs. } 450 \text{ (A)}$

## (3) Fixed Overhead Volume Variance:

- $=$  (Actual Output x Standard Rate) Budgeted Fixed Overheads
- $= (1,900 \times 2) 4,000$
- $= 3,800 4,000 = \text{Rs. } 200 \text{ (A)}$

#### (4) Fixed Overhead Expenditure Variance:

- $=$  Budgeted Fixed Overheads  $-$  Actual Fixed Overheads
- **<sup>=</sup>Rs. 4,000 - Rs. 4,250 = Rs. 250 (A)**

## Illustration: 9

A Company has normal capacity of 100 machines working 8 hours per day of 25 days in a month. The budgeted fixed overheads of a month are Rs. 1,50,000. The Standard time required to manufacture one unit of product is 4 hours. In a particular month, the company worked for 24 days of 750 machine hours per day and produced 4,500 units of the product. The actual fixed overheads incurred were Rs. 1.45,000. Compute:

- (a) Efficiency Variance
- (b) Capacity Variance
- (c) Calendar Variance
- (d) Expenditure Variance
- (e) Volume Variance
- (f) Total Fixed Overhead Variance

#### Solution:

Standard Hours Produced :

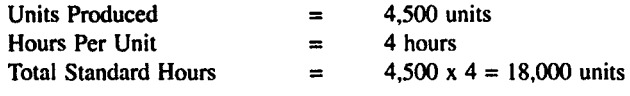

#### Calculation of Standard Rate:

Standard Rate = 
$$
\frac{1,50,000}{100 \times 25 \times 8}
$$
  
= 
$$
\frac{1,50,000}{20,000}
$$
 = Rs. 7.50 per hour

Actual hours worked 750 x 24 days =  $18,000$  hours

Budgeted hours in actual days =  $24 \times 8 \times 100 = 19,200$  hours

#### Variance Analysis:

(A) Charged to Production = 18,000 x 7.50 Rs. 1,35,000

(B) Standard Cost of Actual Hours = 18,000 x 7.50 = Rs. 1,35,000

- (C) Standard Cost of Budgeted Hours in actual days =  $19,200 \times 7.50 = \text{Rs. } 1,44,000$
- (D) Budget = Rs.  $1,50,000$
- (E) Actuals = Rs. 1,45,000

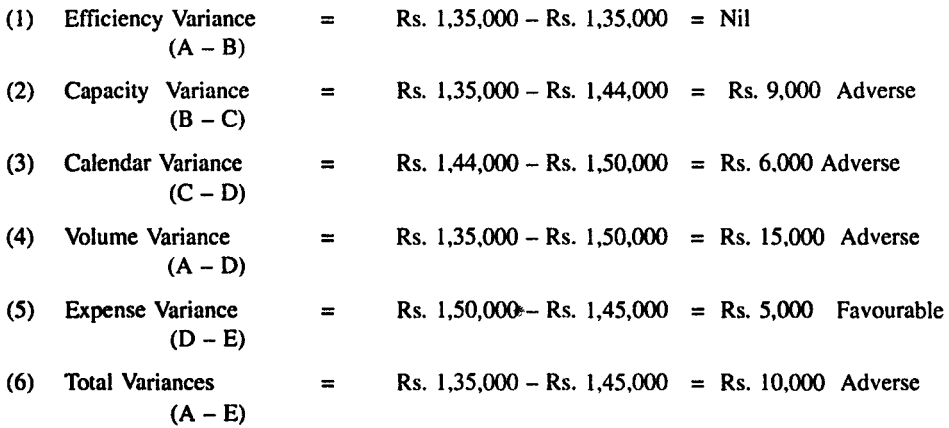

#### (B) Sales Variances

The Variances so far analysised are related to the cost of goods sold. Quantum of profit is derived from the difference between the cost and sales revenue. Cost Variances influence the amount of profit favourably or adversely depending upon the cost from materials, labour and overheads. In addition, it is essential to analyse the difference between actual sales and the targeted sales because this difference will have a direct impact on the profit and sales. Therefore the analsysis of sales variances is important to study profit variances.

## Sales Variances can be calculated by Two methods:

- I. Sales Value Method.
- II. Sales Margin or Profit Method.

622 *A Textbook of Financial Cost and Management Accounting* 

#### I. Sales Value Method

The method of computing sales variance is used to denote variances arising due to change in sales price, sales volume or the sales value. The sales variances may be calssified as follows :

- (a) Sales Value Variance
- (b) Sales Price Variance
- (c) Sales Volume Variance
- (d) Sales Mix Variance
- (e) Sales Quantity Variance

(a) Sales Value Variance: This Variance refers to the difference between budgeted sales and actual sales. It may be calculated as follows :

Sales Value Variance = Actual Value of Sales - Budgeted Value of Sales

Note: If the actual sales is more than the budgeted sales, the variance will be favourable and vice versa.

(b) Sales Price Variance: This is the portion of Sales Value Variance which is due to the difference between standard price of actual quantity and actual price of the actual quantity of sales. The formula is :

Sales Price Variance = Actual Quantity x (Standard Price - Actual Price)

Note : If the actual price is more than standard price the variance is favourable and vice versa.

(c) Sales Volume Variance: It is that part of Sales Value Variance which is due to the difference between the actual quantity or volume of sales and budgeted quantity or volume of sales. The variance is calculated as :

{ Sales Volume Variance =  $\begin{cases}$  Actual Quantity of Sales Budgeted Quantity |<br>- x Standard Price of Sales

Note: If the actual quantity sold is more than the budgeted quantity or volume of sales, the variance is favourable and vice versa.

(d) Sales Mix Variance: It is that portion of Sales Volume Variance which is due to the difference between the standard proportion of sales and the actual composition or mix of quantities sold. In other words it is the difference of standard value of revised mix and standard value of actual mix: It is calculated as :

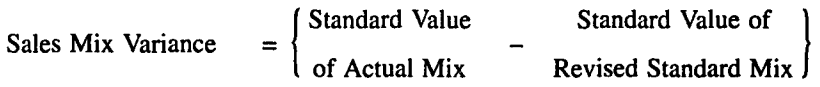

(e) Sales Quantity Variance: It is a sub variance of Sales Volume Variance. This is the difference between the revised standard quantity of sales and budgeted sales quantity. The formula for the calculation of this variance is :

{ Sales Quantity Variance =  $\begin{cases} \text{Revised Standard} \\ \text{Sales} \end{cases}$  - Quantity  $\begin{cases} x \text{ Standard Selling Price} \end{cases}$ 

Note: If the Revised Standard Quantity is greater than the standard quantity, the variance is favourable and vice versa.

## Illustration: **10**

From the following information is given about standard and actual sales. You are required to calculate Sales Variances.

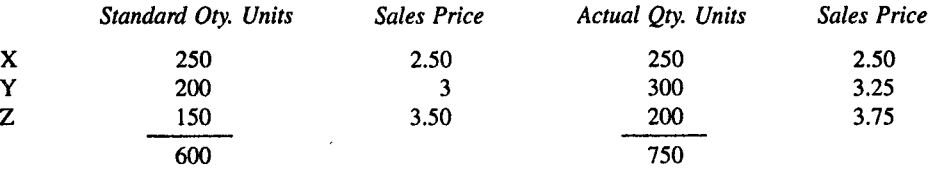

## Solution:

(1) Sales Value Variance :

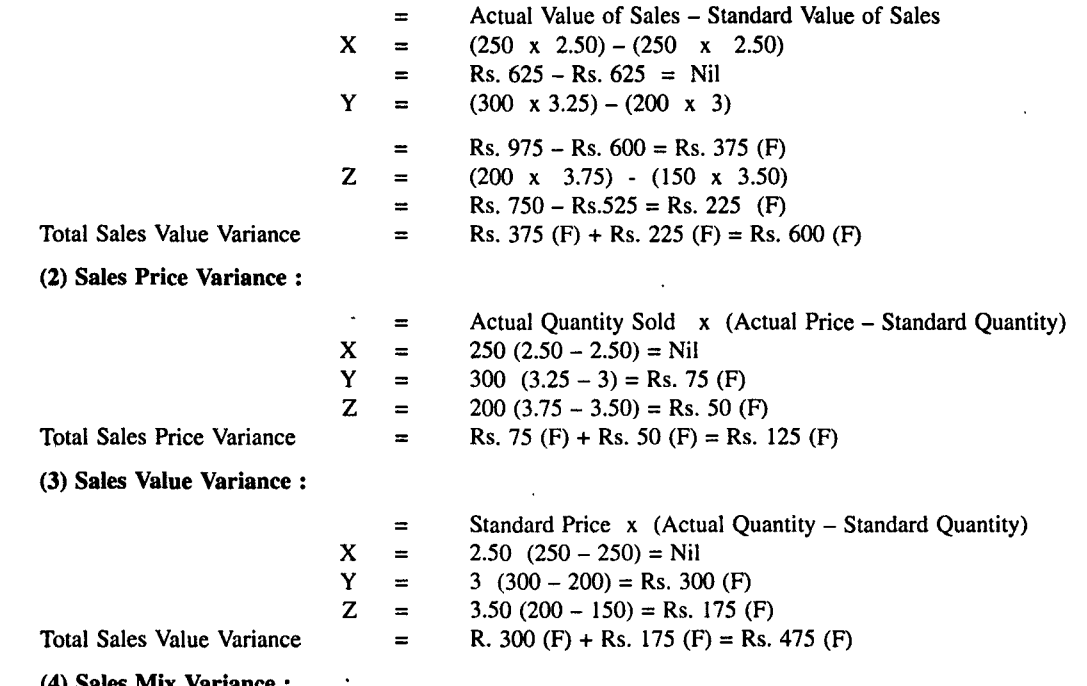

#### (4) Sales Mix Variance:

There is a difference between standard quantity and actual quantity so the standard will be revised in proportion to actual quantity of sales.

$$
X = \frac{250}{600} \times 750 = 312.50
$$
  
\n
$$
Y = \frac{200}{600} \times 750 = 250
$$
  
\n
$$
Z = \frac{150}{600} \times 750 = 187.50
$$

Sales Mix Variance = Standard Value of Actual Mix - Standard Value of Revised Standard Mix

Standard Value of Actual Mix

$$
X = 250 \times 2.50 = 625
$$
  
\n
$$
Y = 200 \times 3 = 600
$$
  
\n
$$
Z = 150 \times \frac{3.50 = 525}{Rs. 1750}
$$

## Standard Value of Revised Standard Mix

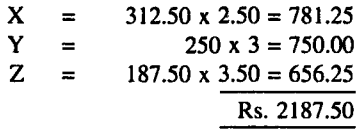

Sales Mix Variance = Rs.  $1750 -$  Rs.  $2187.50 =$  Rs.  $437.50$  (A)

#### II. Sales Margin or Profit Method

Under this method of variance analysis, variances may be computed to show the effect on profit. The sales variance according to this method can be classified as follows :

- (1) Sales Margin Value Variance
- (2) Sales Margin Volume or Quantity Variance
- (3) Sales Margin Price Variance
- (4) Sales Margin Mix Variance

(1) Sales Margin Value Variance: This is the difference between the actual value of sales margin and budgeted value of sales margin. It is calculated as follows :

 $\lambda$ 

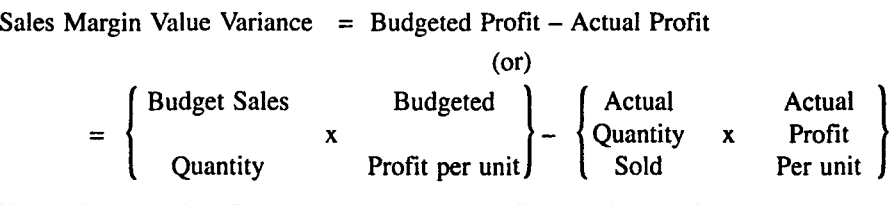

Note: If the actual profit is more than budgeted profit the variance is favourable and vice versa.

(2) Sales Margin Volume Variance: It is that portion of Total Sales Margin Variance which is due to the difference between budgeted and actual quantity sold. The formula is as follows :

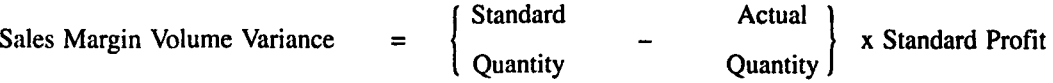

Note: If the actual quantity is more than standard quantity, the variance is favourable and vice versa.

(3) Sales Margin Price Variance: This variance is the difference between the standard price of the quantity of the sales effected and the actual price of those sales. It is calculated as follows :

Sales Margin Price Variance  $=$  Standard Profit  $-$  Actual Profit

(or)

\n
$$
= \begin{cases}\n\text{Budgeted Profit} & \text{Actual Profit} \\
\text{Per Unit} & \text{Per Unit}\n\end{cases}
$$
\nActual

\nX

\nQuantity Sold

Note: If the actual profit is greater than the standard profit. the variance is favourable and vice versa.

(4) Sales Margin Mix Variance: This is that portion of the Sales Margin Volume or Quantity Variance which is due to the difference between the actual and budgeted quantities of each product of which the sales mixture is composed valuing the difference of quantities at standard margin. Thus, this variance arises only where more than one product is sold. It is calculated as follows:

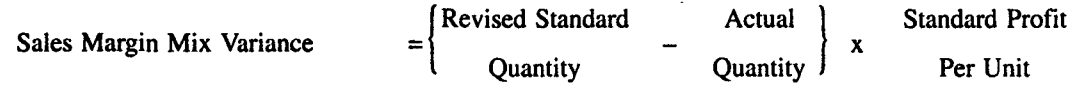

Note: If the actual quantity is greater than the revised standard quantity, the variance is favourable and vice versa.

## Illustration: 11

From the following details, calculate Sales Margin Variances:

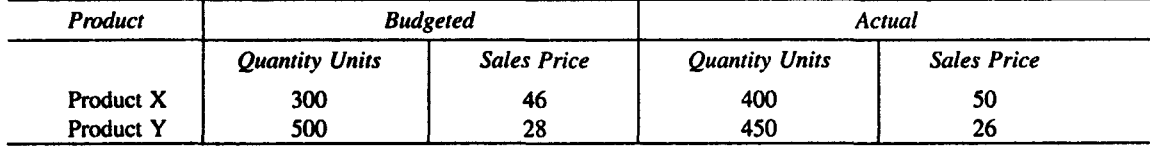

The cost per unit of product X and Y was Rs. 45 and Rs. 20 respectively.

### Solution:

#### (1) Total Sales Margin Value Variance:

 $=$  Actual Profit – Budgeted Profit

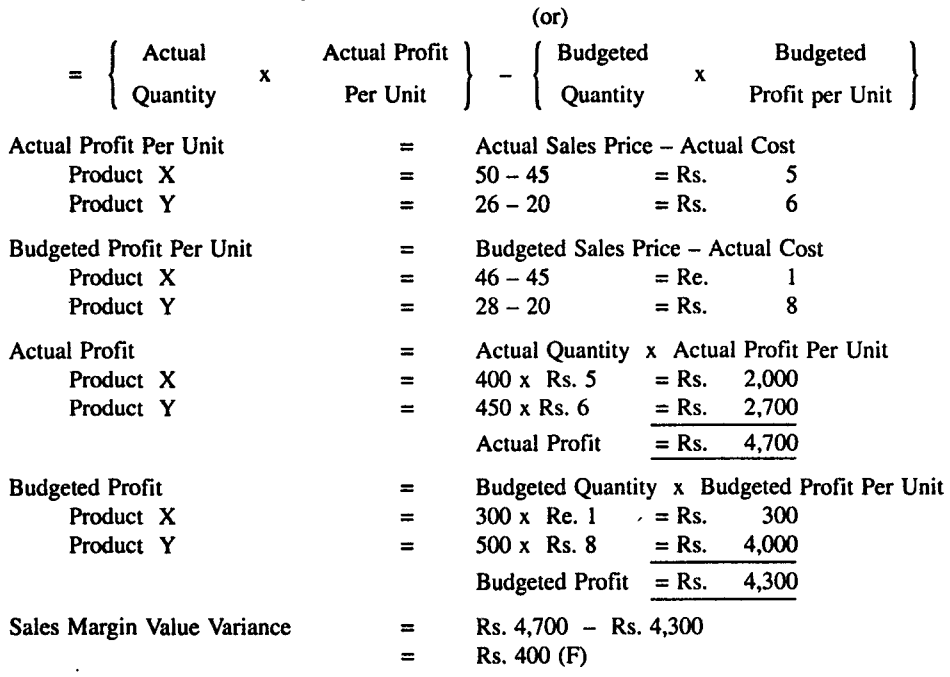

#### (2) Sales Margin Price Variance :

 $=$  (Actual Price – Standard Price) x Actual Quantity Product X =  $(50 - 46)$  x 400  $=$  4 x 400 = Rs. 1600 (F)

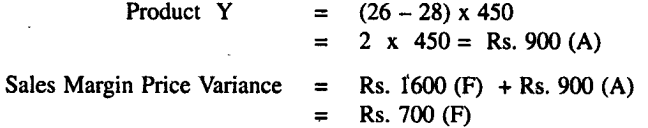

### (3) Sales Margin Volume Variance :

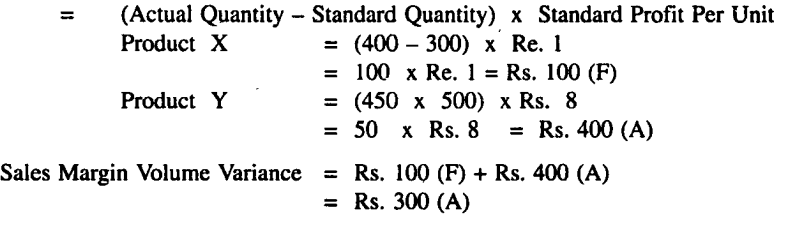

#### Verification:

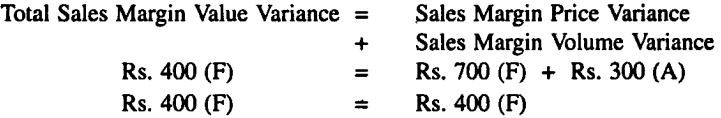

## Illustration: 12

The budgeted production of a company is 20,000 Units per month. The Standard Cost Sheet is as under:

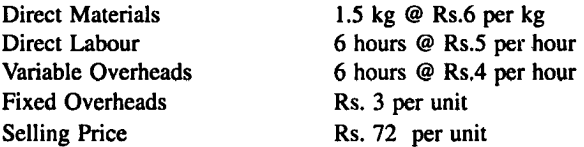

#### The following are the actual details for the month:

- (1) Actual production and sales 18,750 units
- (2) Direct materials consumed 29,860 kg. at Rs. 5.25 per kg.
- (3) Direct labour hours worked 1,18,125 hours at Rs. 6 per hour
- (4) Actual overheads were Rs. 5,25,000 out of which a sum of Rs. 40,000 was fixed

 $\sim 10^{-1}$ 

(5) There is no change in the selling price.

## Calculate:

- (i) Direct Materials Usage and Price Variances
- (ii) Direct Labour Efficiency and Rate Variances
- (iii) Variance Overheads Efficiency and Expense Variances
- (iv) Fixed Overhead Volume and Expense Variances
- (v) Sales Volume Variance and Gross Margin.

#### Solution:

Actual Output =  $18,750$  units

### Direct Materials:

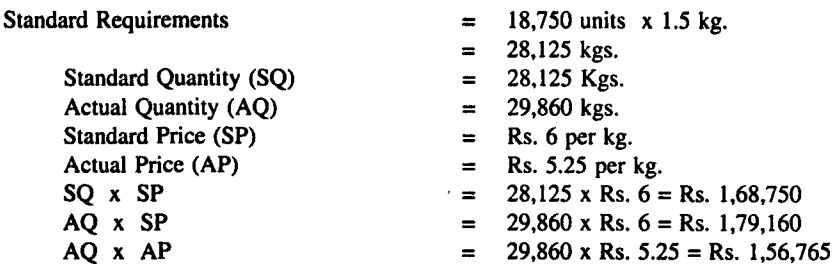

## Calculation of Material Variances :

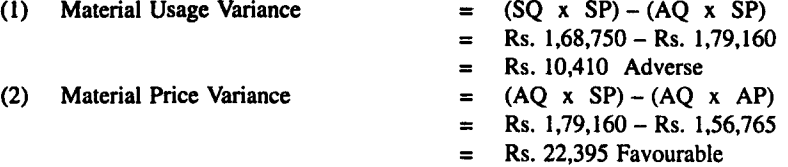

## Direct Labour:

Standard Hours Produced 18750 x 6 Standard Hours (SH) Actual Hours (AH) Standard Rate Actual Rate SH x SR AH x SR AH x AR  $= 1,12,500$  hours  $= 1,18,125$  hours **= Rs.5 = Rs.6** 

## Calculation of Labour Variances:

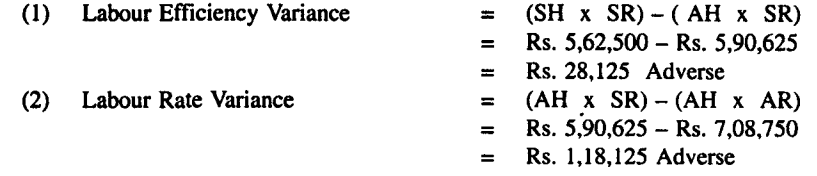

#### Variable Overheads:

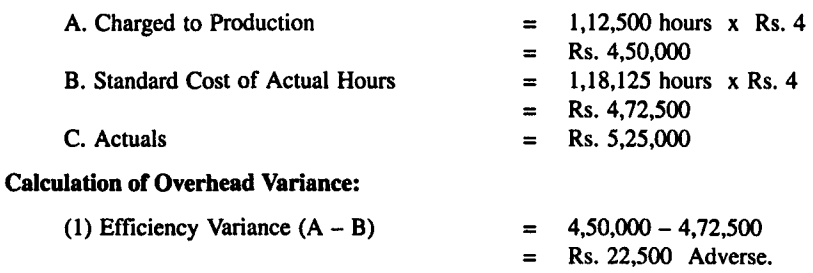

(2) Expenses Variance  $(B - C)$ 

 $\mathcal{L}$ 

=  $=$  (SQ x SP) – (AQ x SP)  $=$  Rs. 22,395 Favourable  $= 1,12,500$  hours  $= 1,12,500 \times 5 = \text{Rs. } 5,62,500$  $= 1,18,125 \times 5 = \text{Rs. } 5,90,625$  $= 1,18,125 \times 6 = \text{Rs.} 7,08,750$ =

**= Rs. 4,72,500 - Rs. 5,25,000** 

= Rs. 52,500 Adverse

Fixed Overheads:

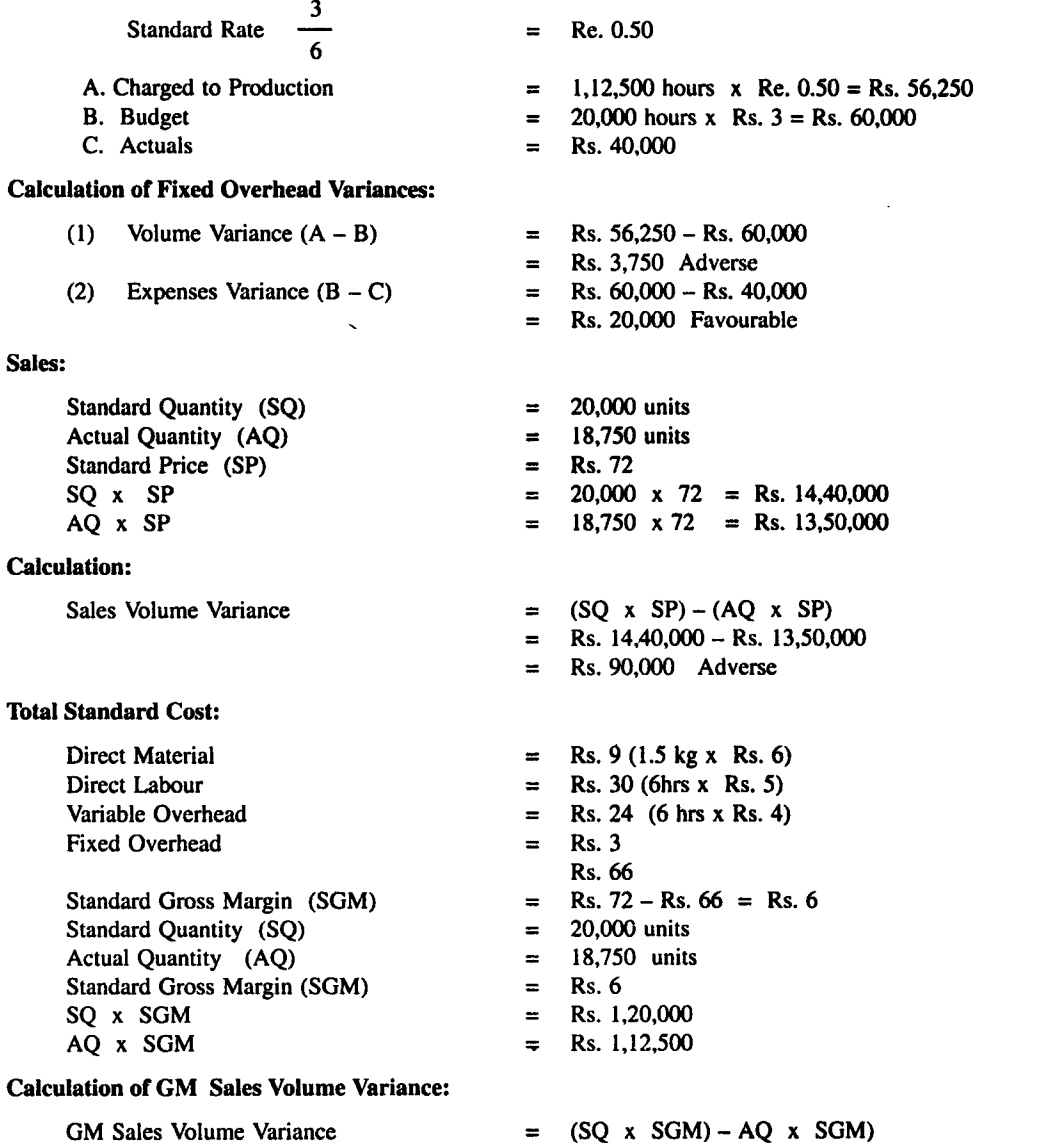

## Illustration: 13

A Company produces a finished product by using three basic raw materials. The following standards have been set up for raw materials :

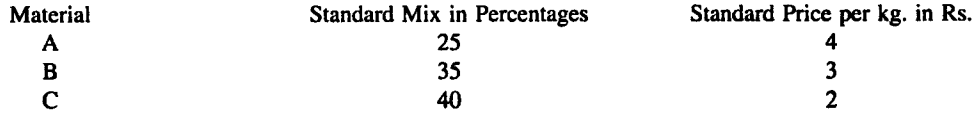

 $=$  Rs. 1,20,000 – Rs. 1,12,500 = Rs. 7,500 Adverse.

The standard loss in process is 20% of input. During a particular month, the company produced 2,400 kgs of finished product. The details of stock and purchases for the month are as under :

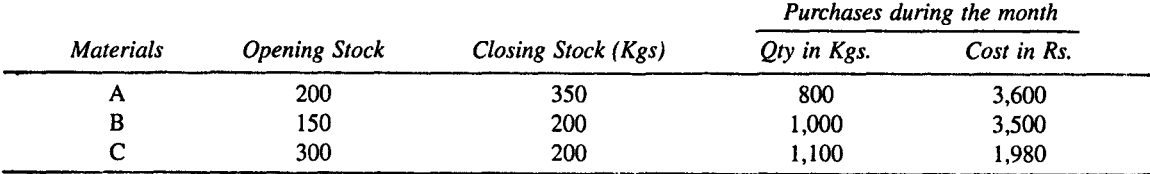

The opening stock is valued at standard cost. Compute:

### (1) Material Price and Material Cost Variances, When:

- (a) Variance is calculated at the point of issue of First In First Out basis (FIFO).
- (b) Variance is calculated at the point of issue of Last In First Out basis (LIFO).
	- (ii) Material Usage Variance
	- (iii) Material Mix Variance
	- (iii) Material Yield Variance

#### Solution:

Standard Price at Standard Mix for output of 80 kg (100 kgs - 20% loss, i.e., 20 kgs)

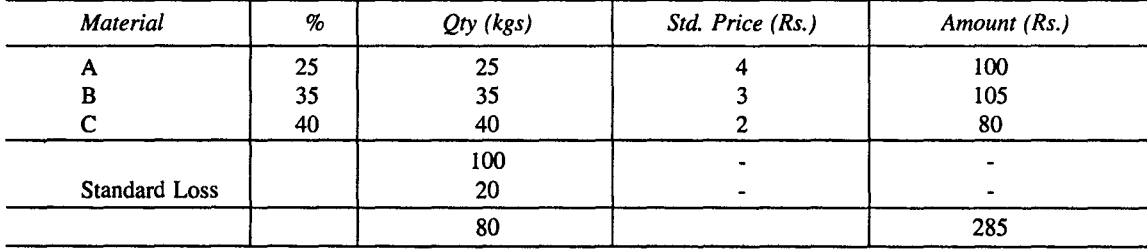

Actual Consumption: Opening Stock + Purchase - Closing Stock

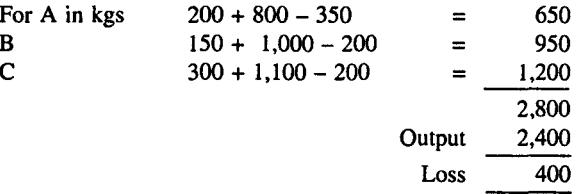

(1) Material Price Variance at the Point of Issue:

 $MPV = AQ (SP - AP)$ 

#### *(a) When FIFO Method is used:*

A = issued from opening stock 200kg  $\omega$  Rs.4 (no variance) + balance 450 kgs

 $(Rs. 4 - 4.50)$ 

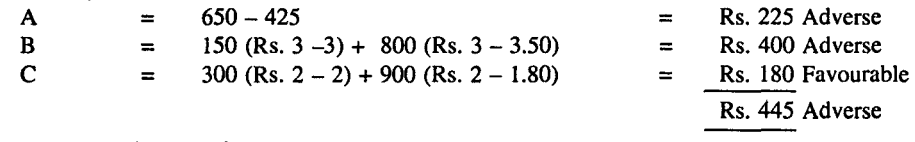

*(b) When LIFO Method is used:* 

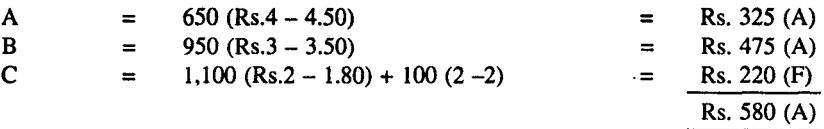

#### *(i) Material Cost Variance at the Point of Issue:*

 $MCV = (TSC - TAC)$ Material Cost Variance = Total Std. Cost - Total Actual Cost Total Std. Quantity for Actual Output (TSC)

 $=\frac{285}{.00}$  x 2,400 = Rs. 8,550 80

## *(a)* Total Actual Quantity (TAC) :

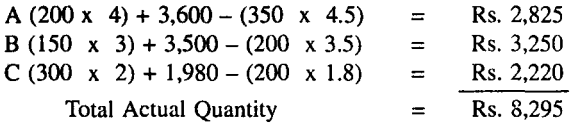

Material Cost Variance = Rs.  $8,550 -$  Rs.  $8,295 =$  Rs. 255 (F)

#### *(b)* When LIFO Method is used:

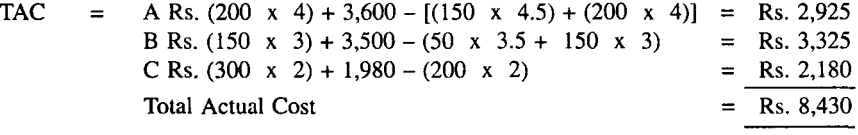

 $MAC = Rs. 8,550 - Rs. 8,430 = Rs. 120 (F)$ 

#### *(ii)* Material Usage Variance (MUV)

Calculation of standard quantity for actual output

$$
A = \frac{25}{80} \times 2,400 = 750 \text{ kgs}
$$
  
\n
$$
B = \frac{35}{80} \times 2,400 = 1,050 \text{ kgs}
$$
  
\n
$$
C = \frac{40}{80} \times 2,400 = 1,200 \text{ kgs}
$$
  
\n
$$
MUV = SP ( SQ - AQ)
$$
  
\n
$$
A = 4 (750 - 650) = Rs. 400 (F)
$$
  
\n
$$
B = 3 (1,050 - 950) = Rs. 300 (F)
$$
  
\n
$$
C = 2 (1,200 - 1,200) = \frac{Nil}{Rs. 700 (F)}
$$

*(iii) Material Mix Variance (MMV)* = SP ( RSQ - AQ ) Calculation of Revised Standard Quantity

$$
A = \frac{25}{100} \times 2,800 = 700 \text{ kgs}
$$
  
\n
$$
B = \frac{35}{100} \times 2,800 = 980 \text{ kgs}
$$
  
\n
$$
C = \frac{40}{100} \times 2,800 = 1,120 \text{ kgs}
$$

*Standard Costing and Variance Analysis* 

$$
MMV = A = 4 (700 - 650) = 200 (F)
$$
  
\n
$$
B = 3 (980 - 950) = 90 (F)
$$
  
\n
$$
C = 2 (1,120 - 1,200) = 160 (A)
$$
  
\nRs. 130 (F)

*(iv) Material Yield Variance* = Standard Rate (Actual Yield - Standard Yield) (or)

$$
= \frac{385}{80} = \frac{385}{80} (2,400 - 2,240) = \text{Rs. } 570 \text{ (F)}
$$

Where:

$$
SY = \frac{80}{100} \times 2,800 = 2,240 \text{ kgs}
$$

Verification :

 $MMV + MYV = MUV$ Rs. 130 (F) + Rs. 570 (F) = Rs. 700 (F)

## Flexible Budget and Standard Costing

Budgets are prepared for different functions of business such as production, sales etc. Actuals results are compared with the budgets and control is exercised. However, fixed budgets are not suited for cost control because all costs are related to one level of activity. Flexible budgets are prepared in order to overcome the limitations, they are recast on the basis of volume of activity. Flexible budgets is as an effective tool for cost control because costs are analysed by behaviour and variable costs are allowed as per activity attained. Although budgetary control is concerned with origin of expenditure at functional levels, in practice flexible budgets are well suited with standard costing. Accordingly when flexible budgetary control operates with standard costing fixed expenses, variable expenses and semi variable expenses are computed either on the basis of ratio method or variance method for different levels of activity.

#### Illustration: 14

*Master Budget Actual Variance Units Produced and Sold* 10,000 9,000 (1,000) *Rs. Rs. Rs. Sales* **40,000** 3,50,000 (5,000) *Rs. Rs. Rs.*  Direct Material 10,000 9,200 800 Direct Wages 15,000 13,100 1,900 Variance Overheads 6,000 5,000 4,700 300 Fixed Overhead 5,000 4,900 100 Total Cost 31,900 31,900 31,900 31,900 31,900 31,900 31,900 31,000 31,000 31,000 31,000 31,000 31,000 31,000 31,000 31,000 31,000 31,000 31,000 31,000 31,000 31,000 31,000 31,000 31,000 31,000 31,000 31,000 31,000 31,000 3 Net Profit (1,900) 5,000 3,100 (1,900) 3

The Managing Director of your company has been given the following statement showing the results

Figures in parentheses indicate adverse variances.

for August 2003 :

The Standard Costs of the product are as follows:

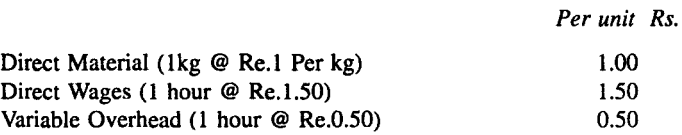

Actual results for the month showed that 9,800 kgs of material were used and 8,800 labour hours were recorded.

#### Required :

- (a) Prepare a flexible budget for the month and compare with actual results and
- (b) Calculate the variances which have arisen.

## Solution:

## Statement Showing Flexible Budget and its Comparison with Actual

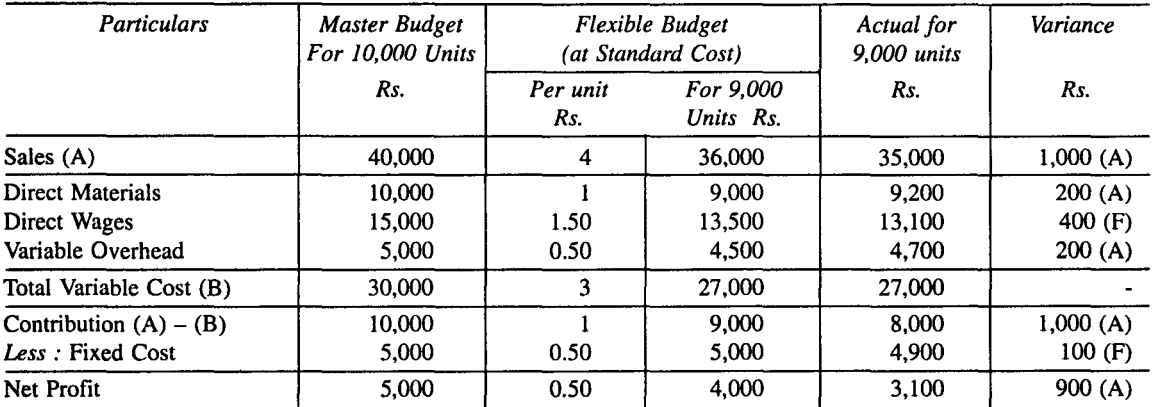

#### Calculation of Variances:

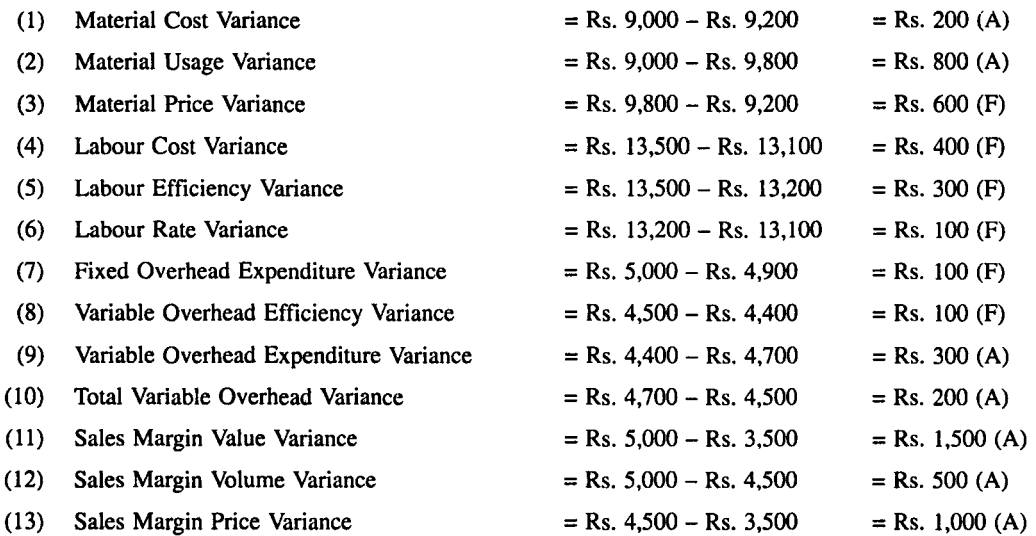

Note : If Fixed Overhead is changed proportionately on volume basis in the Flexible Budget, then Fixed Overhead at level 9,000 units would be shown as Rs. 4,500 in the budget. In that case the total variance would become Rs. 400 (A). The break up of the Same would be :

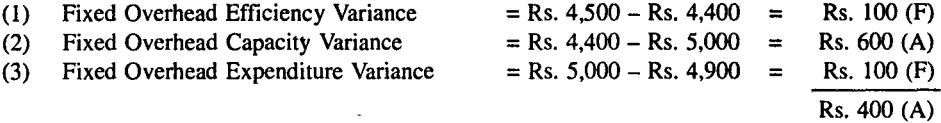

## **Illustration: 15**

P Q R Ltd. uses a comprehensive budgeting process and compares actual results to the budgeted amount on a monthly basis. The production is upset about the result of October 2003 that are shown below. He has implemented several cost cutting measures in the manufacturing area and is discouraged by Adverse Variance in Variable Costs.

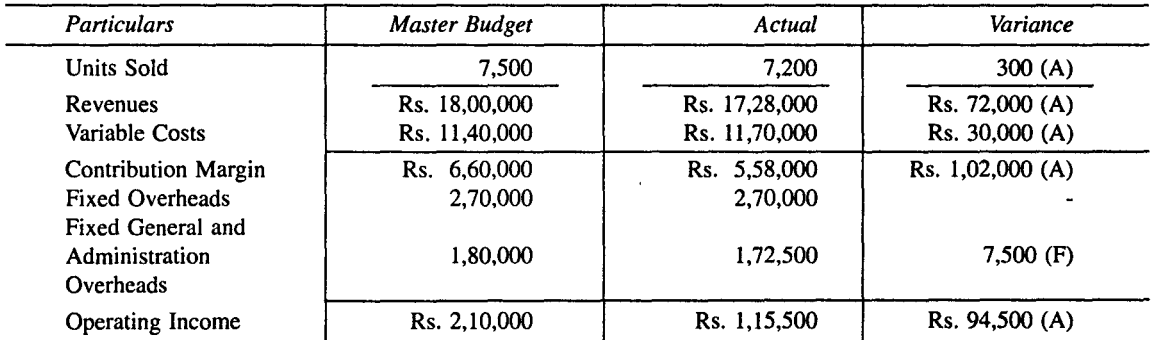

#### **Operating Results for the month of October, 2003**

When master budget was being prepared, the Cost Accountant supplied the following unit costs data:

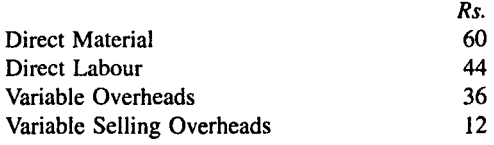

The total variable costs for the month of October, 2003 of Rs. 11,70,000 are comprised of:

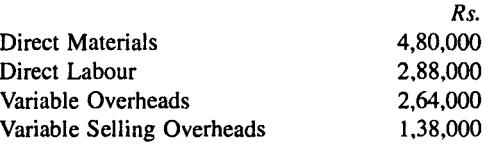

The Cost Accountant believes that monthly report would be more meaningful to everyone, if the company adopts flexible budgeting and prepares more detailed analysis.

#### **Required:**

Determine the flexible budget variances.

 $\hat{\boldsymbol{\beta}}$ 

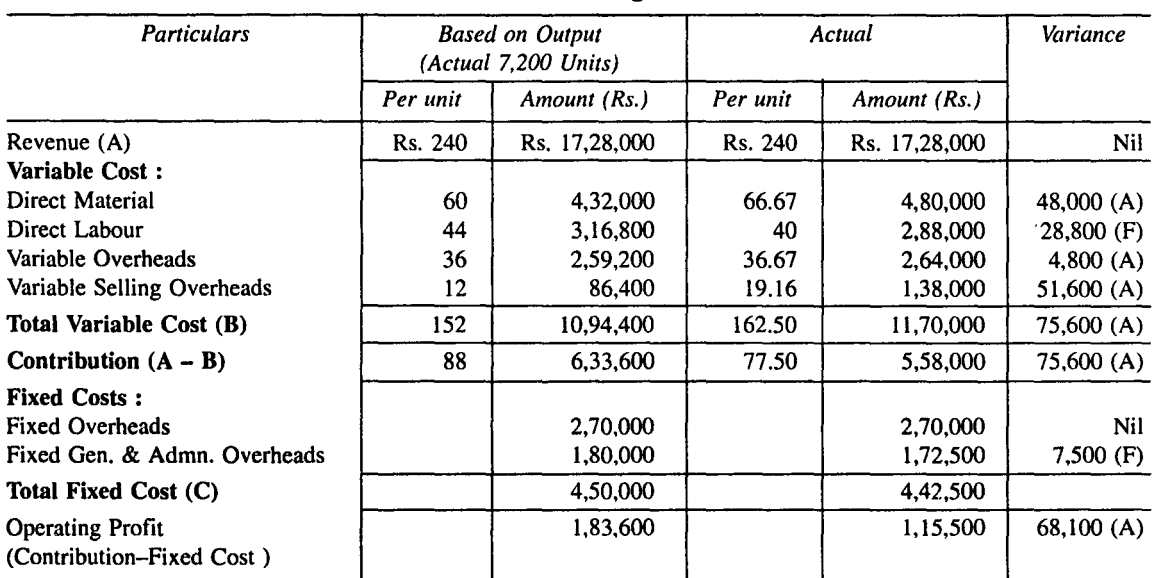

Solution: Master **Budget** 

# VARIANCE ANALYSIS

*Summary of Formulas* 

|                                      | <b>Variances</b>                                                                                                    | <b>Formulas</b>                                                                                                    |
|--------------------------------------|----------------------------------------------------------------------------------------------------|----------------------------------------------------------------------------------------------------|
| L.<br>$\rm (1)$<br>(2)<br>(3)<br>(4) | <b>Material Variances</b><br>Material Cost Variance (MCV)<br>Material Price Variance (MPV)<br>Material Usage Variance (MUV)<br>Material Mix Variance (MMV)<br>(b) Revised Material Usage Variance $=$ | $=$ (Standard Quantity x Standard Price) - (Actual Quantity x Actual Price) (or) = (SQ x SP) - (AQ x AP)<br>$=$ Actual Quantity x (Standard Price - Actual Price) (or) $=$ AQ (SP - AP)<br>$=$ Standard Price (Standard Quantity - Actual Quantity) (or) $=$ SP (SQ - AQ)<br>$=$ Standard Price (Standard Quantity - Actual Quantity) (or) = SP (SQ - AQ)<br>(a) Revised Standard Quantity (RSQ) = Standard Unit Cost (Revised Standard Quantity - Actual Quantity) (or) = SP (RSQ - AQ)<br>Total Weight of Actual Mix<br>-[Standard Cost of Actual Mix]<br>-x Standard Cost of Standard Mix<br>Total Weight of Standard Mix |
| (5)                                  | Materials Yield Variance (MYV)                                                                                                    | = Standard Rate (Actual Yield - Standard Yield)                                                                                                    |
|                                      | <b>Standard Rate</b>                                                                                                    | <b>Standard Cost of Standard Mix</b><br><b>Net Standard Output</b>                                                                                                    |
|                                      | <b>Verification</b>                                                                                                    |                                                                                                    |
| (2)<br>(3)                           | (1) Material Cost Variance<br>Material Usage Variance<br><b>Material Cost Variance</b>                                                                                                    | = Material Price Variance + Material Usage Variance<br>= Material Mix Variance + Material Yield Variance<br>$=$ Material Mix Variance + Material Price Variance + Material Yield Variance                                                                                                    |
| П.                                   | <b>Labour Variances</b>                                                                                                    |                                                                                                    |
| (1)<br>(2)<br>(3)<br>(4)<br>(5)      | Labour Cost Variance (LCV)<br>Labour Rate Variance (LRV)<br>Labour Efficiency Variance<br>Labour Idle Time Variance<br>Labour Mix Variance (LMV)<br>When Standard &<br>(a)                            | = (Standard Cost of Labour - Actual Cost of Labour)*<br>(or) (Standard Rate x Standard Time for Actual Output) - (Actual Rate x Actual Time)<br>$=$ Actual Time Standard Rate - Actual Rate<br>= Standard Rate Standard Time - Actual Time<br>$=$ Idle Hours x Standard Rate                                                                                                    |
|                                      | Actual Time of the<br>Labour Mix are same<br>When Standard &<br>(b)<br><b>Actual Time of Labour</b><br>Mix are different                                                                              | = Standard Cost of Standard Labour Mix - Standard Cost of Actual Labour Mix<br>= Standard Rate Revised Standard Time - Actual Time                                                                                                    |
|                                      |                                                                                                    |                                                                                                    |

 $\ddot{\phantom{a}}$ 

 $\overline{\phantom{a}}$ 

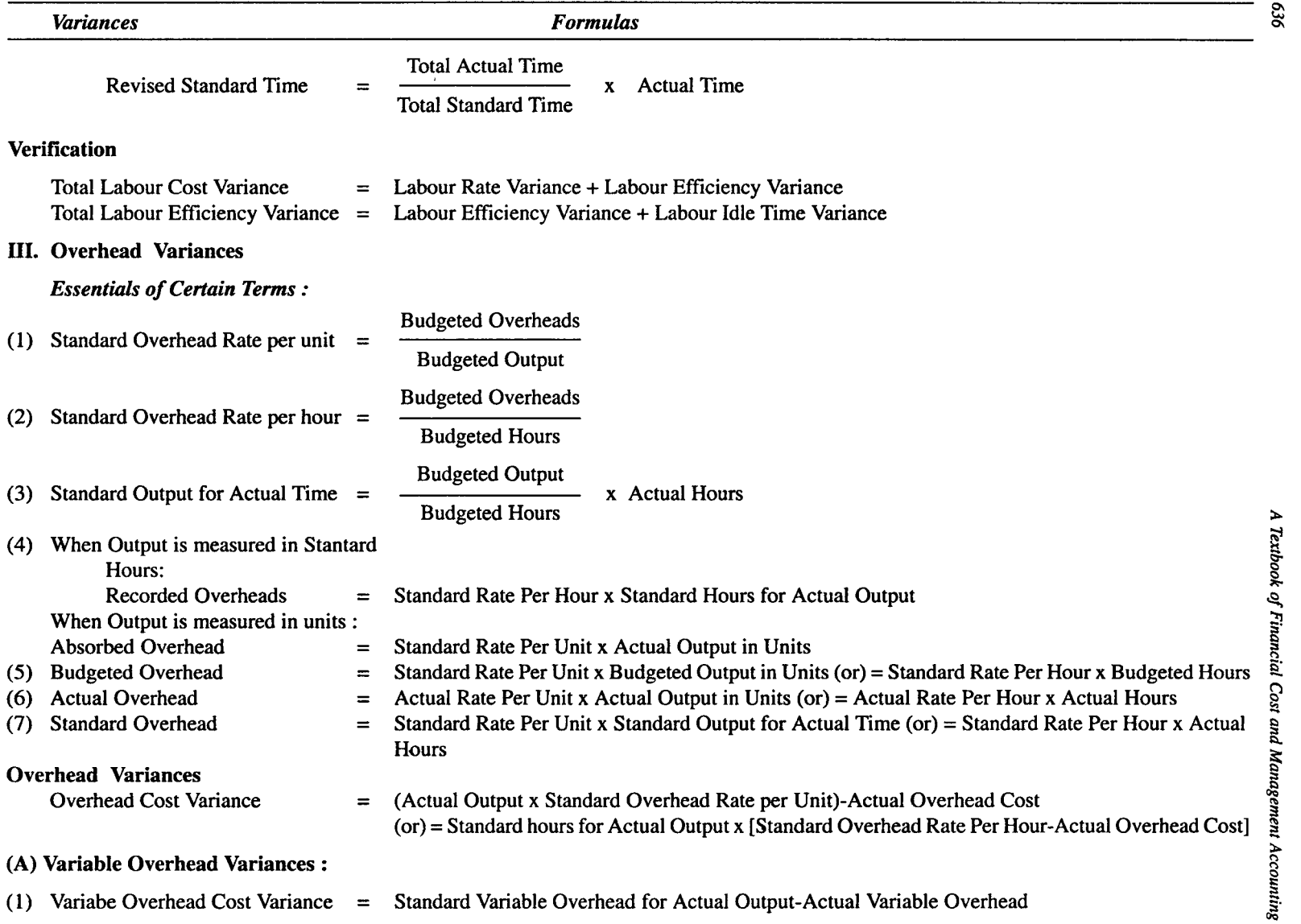

 $\mathcal{L}_{\mathcal{A}}$ 

 $\alpha$ 

 $\downarrow$ 

989

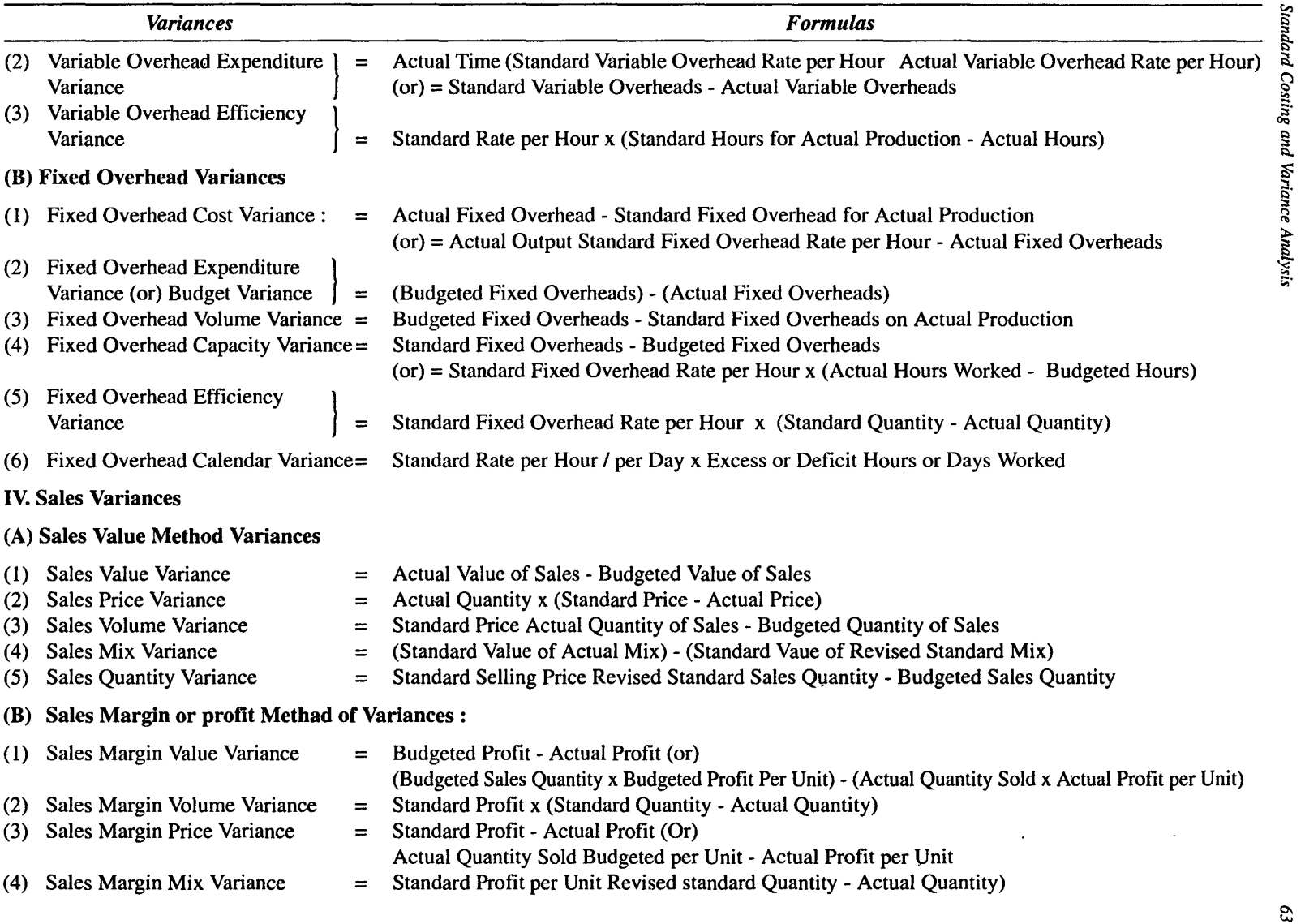

#### QUESTIONS

- 1. Define Standard Costing.
- 2. What do you understand by Standard Cost and Standard Costing?
- 3. What are the differences between Standard Costing and Estimated Costing?
- 4. Briefly explain and compare and contrast between Standard Costing and Budgetary Control.<br>5. What are the advantages of Standard Costing?
- 5. What are the advantages of Standard Costing?
- 6. Discuss the prelimary steps for determination of Standard Cost.<br>7. Explain the limitations of Standard Costing.
- 7. Explain the limitations of Standard Costing.<br>8. Explain the different types of Standards.
- Explain the different types of Standards.
- 9. What do you understand by Variance Analysis?
- 10. Explain the different types of variances used in Standard Costing.
- II. Write short notes on :
	- (a) Material Cost Variance. (b) Labour Mix Variance. (c) Fixed Overhead Cost Variance. (d) Fixed Overhead Calendar Variance. (e) Sales Margin Volume Variance.
- 12. Explain the different types of Material Cost Variance.
- 13. What are the important uses of Variance Analysis?

#### PRACTICAL PROBLEMS

- (1) From the following information, calculate:
	- (a) Material Cost Variance
	- (b) Material Price Variance
	- (c) Material Usage Variance

Quantity of materials purchased 3,000 units Value of material purchased Rs. 9,000 Standard quantity of material required per tone of finished product  $= 25$  units Standard rate of materials Rs. 2 per unit Opening stock of materials Nil Closing stock of materials 500 units Finished production during the year 800 tons [Ans : Material Cost Variance Rs. 3,500 (A) ; Material Price Variance Rs. 2,500 (A) ; Material Usage Variance Rs. 1,000 (A)].

(2) From the following details, calculate (a) Material Cost Variance (b) Material Price Variance (c) Material Usage Variance (d) Material Mix Variance and (el Material Yield Variance:

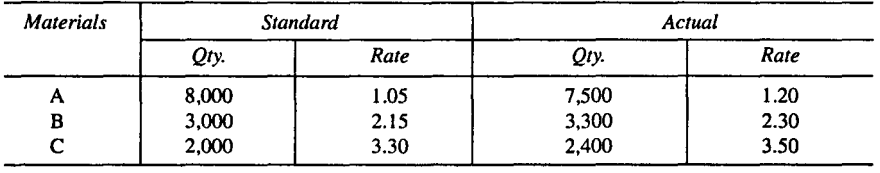

[Ans: (a) Rs. 3.540 (A) ; (b) Rs. 2,100 (A) ; (c) Rs. 1,440 (A) (d) Rs. 1,110 (A) ; (e) Cannot be Calculated]

(3) Calculate labour variances from the following information standard hours for manufacturing a product X - 7,800 hours:

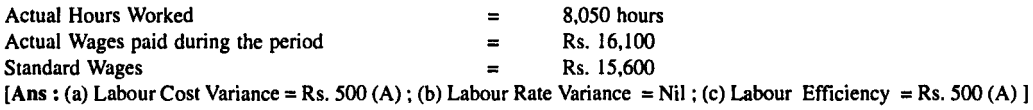

(4) From the following data, calculate labour variances: The budgeted labour force for producing product A is :

20 Semi-Skilled workers @ Re. 0.75 per hour for 50 hours 10 Skilled workers @ Rs. 1.25 per hour for 50 hours The actual labour force employed for producing A is : 22 Semi-Skilled workers @ Re. 0.80 per hour for 50 hours 8 Skilled workers @ Rs. 1.20 per hour for 50 hours  $[Ans: (a)$  Labour Cost Variance = Rs. 15 (F) (b) Labour Rate Variance = Rs. 35 (A) (c) Labour Efficiency Van,ance Rs. 50 (F) (e) Labour Mix Variance =  $Rs. 50 (F)$ ]

#### 638

#### *Standard Costing and Variance Analysis*

(5) From the following data, calculate Overhead Variances:

 $\ddot{\phantom{0}}$ 

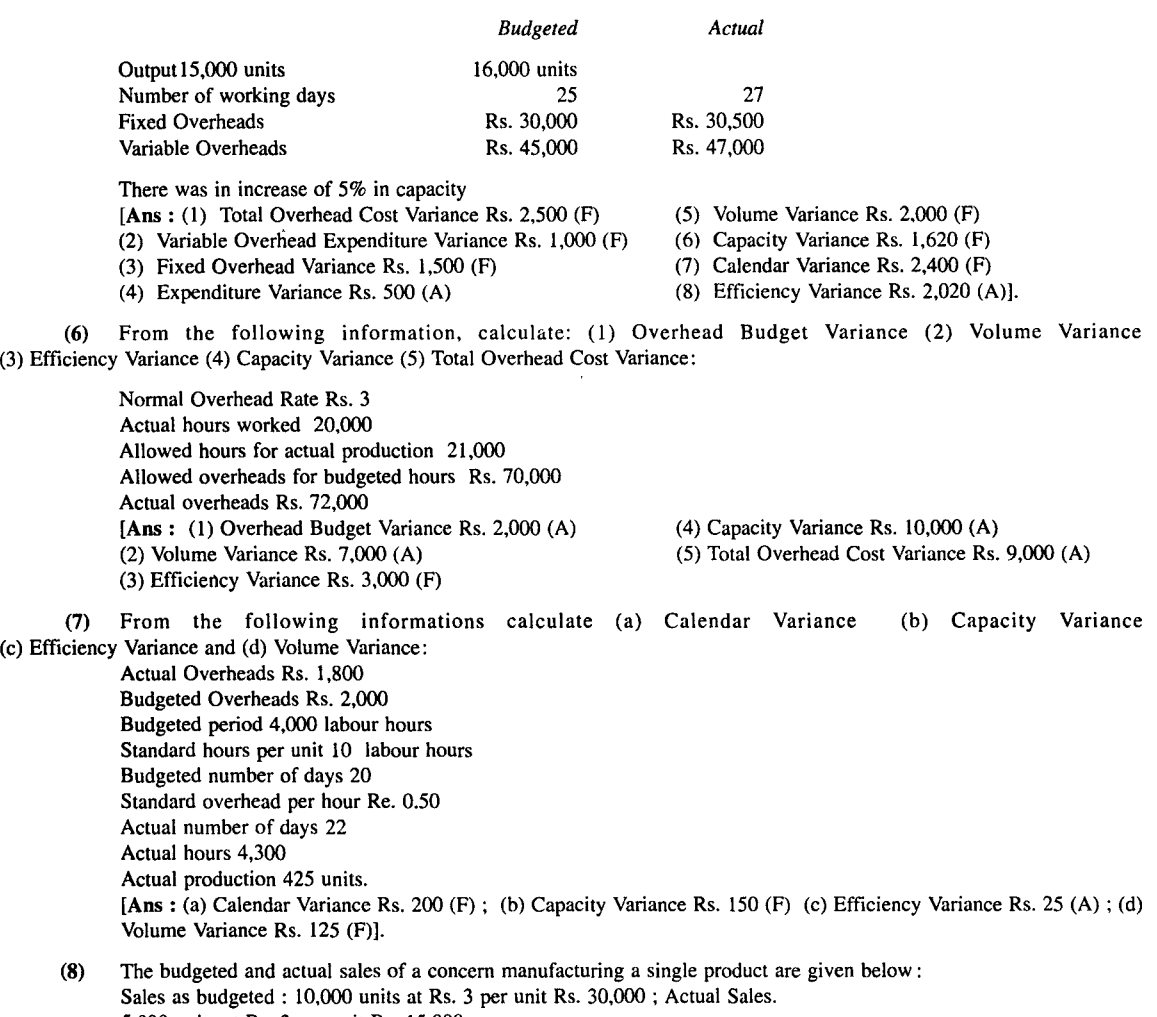

- 5,000 units at Rs. 3 per unit Rs. 15.000 8,000 units at Rs. 2.50 per unit Rs. 20,000 Ascertain Sales Price Variance and Sales Volume Variance [Ans : Sales Value Variance Rs. 5,000 (F); Sales Price Variance Rs. 4,000 (A) Sales Volume Variance Rs. 9,000 (F)]
- (9) From the following information relating to the month of Jan. 2002, you are required to compute Sales Margin Variances:

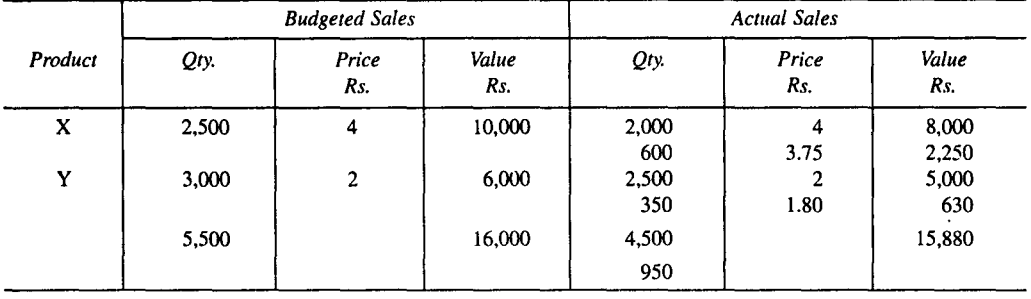

Budgeted Costs: X Rs. 3 per unit

Y Rs. 1.50 per unit

#### Calculate Sales Margin Variance :

[Ans : (1) Total Sales Margin Variance X Rs.50 (A) : Y Rs.145 (A)

- (2) Sales Margin Price Variance X Rs.150 (A) ; Y Rs.70 (A)
- (3) Sales Margin Volume Variance X Rs.100 (F) ; Y Rs.75 (A)
- (4) Sales Margin Quantity Variance X Rs.15.63 (F) ; Y Rs.9.37 (F)
- (5) Sales Margin Mix Variance X Rs.84.37 (F) ; Y Rs.84.37 (A)]
- (10) From the following information, calculate Labour Variances for the two departments.

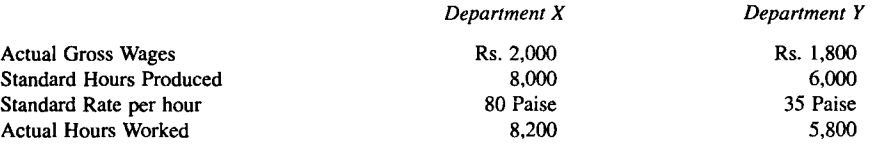

[Ans : Labour Cost Variance X Rs.400 (F) ; Y Rs.300 (F) Labour Rate Variance X Rs.460 (F) ; Y Rs.230 (F) Labour Efficiency Variance X Rs.60 (A); Y Rs.70 (F)].

(11) The standard materials required to produce 100 units is 120 kgs. A standard price of 0.50 paise per kg is fixed and 2,40,000 units were produced during the period. Actual materials purchased were 3,00,000 kgs at a cost of Rs. 1,65,000. Calculate material variance.

> [Ans: material cost variance Rs. 21,000 unfavourable; material price variance Rs. 15,000 unfavourable; materials usage variance Rs. 6,000 unfavourable]

(12) The standard cost of a certain chemical mixture is: Material P - 40% at Rs. 20 per tonne Material Q - 60% at Rs. 30 per tonne A standard loss of 10% as expected in production. During a period there is used : 90 tonnes material P at the cost of Rs. 18 per tonne; 110 tonnes material Q at the cost of Rs. 354 per tonne. The weight produced is 182 tonnes of good production. Calculate: (a) material cost variance, (b) material price variance, (c) material mix variance and (d) material yield variance. [Ans: material cost variance Rs. 102:22 Adverse Material price variance Rs. 260 Adverse Material usage variance Rs. 157.78 Favourable Material mix variance Rs. 100 Favourable Material yield variance Rs. 57.78 Favourable]

*Standard Rs. Actnal Rs.* 

(13) The following figures have been extracted from the cost books of a factory for the month of January 2003 :

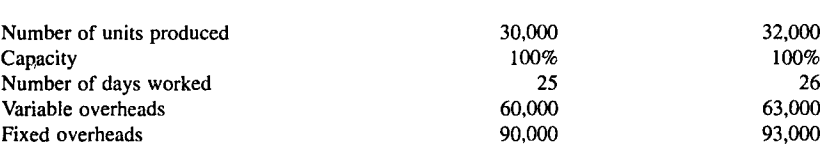

Analyse the total overhead variance in to:

- (a) Expenditure
- (b) Capacity
- (c) Calendar
- (d) Efficiency variance.
- [Ans: Expenditure variance Rs. 300 (A) Efficiency variance Rs. 800 (F)
- Total variable overheard variance Rs. 500(F)
- Fixed overhead variance Rs. 1,500 (F)
- Fixed expenditure variance Rs. 1,500 (A)
- Fixed volume variance Rs. 3,000 (F)
- Capacity variance Rs. 1,800 (F)
- Efficiency variance Rs. 1,200(F)
- Calendar variance Rs. 1,800 (F)]

(14) RR& Co. Ltd. manufacture a simple product the standard mix of which is:

Material  $\times$  60% at Rs. 20 per kg Material  $\times$  40% at Rs. 10 per kg Normal loss in production is 20% of input. Due to shortage of material X, the standard mix was changed. Actual results for March 2003 were : Materials  $X$  105 Kg at Pr. 20 per Kg Materials Y 95 Kg at Pr. 3 per Kg Input 200 Kg<br>Loss 35 Kg  $35$  Kg Output 165 Kg Calculate: (1) Material price variance (2) Material usage variance (3) Material mix variance and (4) Material yield variance. [Ans : Material price variance X Nil ; Y Rs. 95 (F) Material usage variance X Rs. 375 (F) ; Y Rs. 125(F) Material mix variance X Rs. 300 (F) ; Y Rs. 150 (A) Material yield variance Rs. 100 (F)]

(15) A gang of workers normally consists of 30 men, 15 women and 10 boys. They are paid at standard hours rates as under:

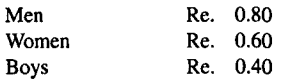

In a normal week of 40 hours, the gang is expected to produce 2000 units of output. During the weekend 31" December 2003, the gang consisted of 40 men, 10 women and 5 boys. The actual wages paid were @Re. 0.70, Re. 0.65 and Re. 0.30 respectively. 4 hours were lost due to abnormal idle time and 1600 units were produced.

Calculate: (1) Wage variance (2) Wage rate variance (3) Labour efficiency variance (4) Gang composition variance (i.e., Labour mix variance) and (5) Labour idle time variance.

[Ans : Labour cost variance Rs. 256 (A)

Labour rate variance Rs. 160 (F)

Labour efficiency variance Rs. 416 (A)

Labour mix variance Rs. 108 (A)

Labour idle Time variance Rs. 160 (A)l.

**000**